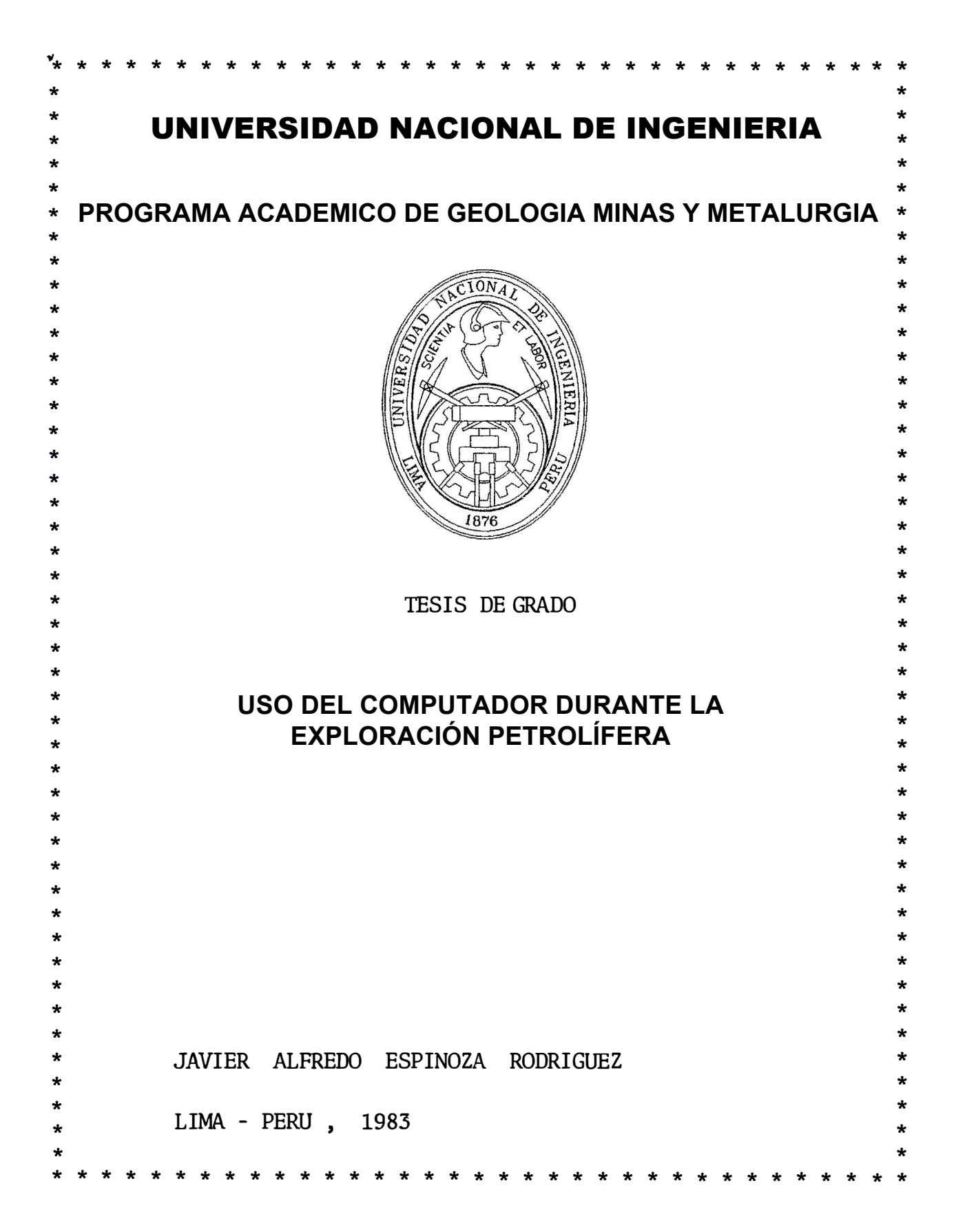

# USO DEL COMPUTADOR DURANTE LA EXPLORACION PETROLIFERA

# CAPITULO I : Generalidades 1.1 Introducci6n 1.2 La computadora ANALOG 1.3 La computadora DIGITAL 1.4 Agradecimientos CAPITULO II : Aplicaciones Geol6gicas 2.1 Método de Aplicación 2.2 Mapas Isopacos y Estructurales 2.3 Mapas de Facies 2.4 Análisis de datos CAPITULO III Análisis de Tendencias 3.1 Significado geol6gico de Tendencia 3.2 Superficies Regionales 3.3 Anomalías en superficies.regionales 3.4 Cálculo en la determinaci6n de las superficies regionales 3.5 Valor del Análisis de tendencias para la interpretaci6n CAPITULO IV Sistemas de Datos de Pozos 4.1 Especificaciones Generales 4.2 Almacenamiento de datos Correlaci6n eléctrica - Secciones Estratigráficas - Conteo de la Arena Neta - Colecci6n y evaluaci6n de la informaci6n Pag 1 5 11 15

- Ingreso de la evaluaci6n

- Listado preliminar de la IBM
- Listado final de la IBM
- Plateo y mapeo de la Informaci6n
- Determinación de la Escala: SLM y GRID
	- a) escala
	- b) intervalos del grid
	- c) forma de seleccionar el grül
	- d) selecci6n del SLM
- Mapeo preliminar
- Correcciones y almacenamiento en la cinta master
- Mapeo final
- 4.3 Ventajas de los mapas computarizados

CAPITULO V Descripci6n del programa ANALOG utilizado

- 5.1 Comentarios generales
- 5.2 Calibraci6n de los registros utilizados
- 5.3 Criterios para determinar el Net Pay
- 5.4 Análisis de Cross-Plots
- 5.5 Histogramas
- 5.6 F6rmulas utilizadas en los cálculos ANALOG

#### CONCLUSIONES

# 34

24

## RECOMENDACIONES BIBLIOGRAFIA 34 35

\* \* \* \* \* \* \* \* \* \* \* \*

## CAPITULO I Generalidades

## 1.1 Introducción

A principios de la década del sesenta, la computadora ha cumplido un papel cada vez más importante como una herramienta auxiliar tanto para el geólogo de exploración, como para el paleontólogo. Así tenemos que en los inicios de los años setenta, ya se le utilizaba en forma rutinaria para:

- Ploteo automático y el trazado de curvas de los datos del subsuelo
- Ajustes de superficies mediante mínimos cuadrados para determinar los gradientes regionales y las anomalías locales
- Hallar el análisis estadístico multivariado de datos geol6gicos complejos ó también debido al gran número de ellos
- -Manipular grandes volúmenes de datos del pozo y otros tipos de información para la exploración y desarrollo de reservorios petrolíferos

Mejoras que podrían obtenerse en la interpretación de datos magnéticos y gravimétricos en forma cuantitativa, particularmente en las técnicas para interpretar estructuras geológicas mediante la comparación de datos magnéticos y gravimétricos observados en campos teóricos que se producirían por medio de un modelo geol6gico, dependen sobre todo, de las capacidades de altas velocidades de las computadoras electrónicas. El procesamiento de datos de los registros de pozos, se hace cada vez más indispensable, conforme se incrementan el número de registros usados en la interpretación, así como las longitudes de los intervalos que deben de interpretarse.

Simultáneamente las rutinas de interpretación cada vez se hacen más complicadas. Las computadoras, reducen el tiempo que se requiere para completar los cálculos necesarios para las interpretaciones complejas y para representar gráficos de los registros de campo en varios tipos de representación, escalas ó sensitividades.

El procesamiento de los registros proporciona información en formatos

que son utilizados con rapidez para su interpretación geol6gica y su posterior integración con otros datos.

En general en las Últimas dos décadas, el manejo de las computadoras en los diversos campos de la ingeniería se ha generalizado y a su vez perfeccionado de tal manera, que ha originado lo que se conoce como 'la explosi6n infonnativa', lo cual significa que muchas más cosas pueden ser escritas en números y por lo tanto ser operados por , . maquinas.

Dos tipos de máquinas (y una hibridización de las dos), merecen el título de computadoras; ellas son el diseño ANALOG y el DIGITAL. Ambos tipos pueden usar energía eléctrica, hidráulica ó neumática. Solamente las computadoras eléctricas son de más capacidad y de uso muy amplio para los propósitos generales en los problemas de ingeniería.

#### 1.2 La Computadora ANALOG:

Este tipo de computadora es de un diseño pequeño, barato y es capaz de realizar las operaciones comunes de adición, sustracción, multiplicaci6n y divisi6n. Además tiene la capacidad adicional de realizar integración, diferenciación y otros procesos avanzados. Su mayor uso en el pasado ha sido en tipos de control donde se medían temperaturas, presiones y otras propiedades físicas.

Esta computadora reemplaza las funciones de observación y corrección que anteriormente correspondían a un trabajador adiestrado eficazmente; ofrece también una habilidad superior para medir y controlar que el hombre. Desafortunadamente este mecanismo es muy limitado y s6lo realiza lo que le ha sido estrictamente programado. La imperfecci6n más grande de esta computadora es que no puede realizar una correcci6n hasta que ocurra una desviaci6n del valor deseado. En combinaci6n con la computadora digital, ha sido posible corregir esta debilidad fundamental del diseño ANALOG.

Además de sus funciones como mecanismo de control, esta computadora ha tenido un uso considerable en manos de ingenieros y científicos expertos, como un mecanismo para resolver ecuaciones diferenciales así como f6rmulas matemáticas complejas. También se le usaba para la simulación que es actuar de un modo idéntico al de un mecanismo 6 fen6meno físico. El diseño LINK TRAINER es probablemente la computadoraanalog más conocida y funciona exactamente como lo hace un aeroplano.

Actualmente los ingenieros son capaces de simular un gran número sorprendente de operaciones petroleras, mineras, geológicas, mecánicas, eléctricas y de construcción; usando mecanismos Analog simples y baratos. Incluso cosas como la operación de reactores químicos, la respuesta de amplificadores de alta fidelidad, modos de funcionamiento de instrumentos y sistemas físicos, análisis de flujos)� en sistemas hidráulicos complejos bajo una variedad de cargas, aná $1^{\frac{13}{2}-\frac{13}{2}}$  ,  $\sim$ sis de suministro de agua potable, determinaci ¡on de calidades in- $\mathbb R$ herentes a varios tipos de sustancias de uso potencial industrial 6:: يَاْ بِيْنَ الْمَاءَ الْمَسْمَعَةِ مِنْ comercial, diseño de túneles y puentes y el desarrollo de depósitos :t 'l **·a**  minerales.

Diseños de alta calidad y con una amplia utilidad que se construyen  $\frac{4}{5}$ bajo el sistema Analog son posibles de ser adquiridos a precios que fluctúan desde \$50 hasta los \$50,000. Los diseños que bordean los \$5,000 son suficientes para ser de utilidad de un ingeniero; muchas e estas máquinas no son mas grandes que una máquina de escribir.

# 1.3 La Computadora DIGITAL

Es la más popular e importante del 'tipo para negocios'. Estos mecanismos son grandes, costosos e incómodos; sin embargo funcionan con una sorprendente rapidez y son muy c6modos y económicos para operar lo cual justifica su uso, para cálculos complicados. Estas unidades

tienen la habilidad de resolver problemas en la misma forma que los diseños Analog, llevan además la capacidad de almacenar, comparar, seleccionar y calcular de un modo singular que no pueden realizar las otras máquinas.

Las computadoras digitales son más lentas y costosas que las del tipo Analog, pero en grandes medidas, son tan rápidas que el costo actual de resolver un problema puede ser menor que el de las unidades .Analog más simples. En adici6n programas numéricos grandes pueden ser fácilmente manipulados haciendo de este modo posible la solución de problemas económicos complicados.

Las unidades analog dan resultados aproximados generalmente que van del 1-0.1% del valor real y por ello no son prácticas para obtener resultados que requieren un alto grado de exactitud; las unidades digitales, frecuentemente llevan desde 16 hasta 32 dígitos significativos y por lo tanto pueden lograr un registro de números muy grandes y de precisiones muy altas.

## 1.4 Agradecimientos

Deseo expresar mi agradecimiento sincero a todos los que de una manera otra, hayan colaborado en la elaboraci6n del presente trabajo, especialmente-a las compañías Occidental Petroleum Co. del Perú, Exploration Logging SA y al Departamento de Geología de la Universidad Nacional de Ingeniería. Asimismo, quiero expresar mi profundo reconocimiento y gratitud a mis queridos padres y a mi invalorable esposa y aquellos familiares; quienes en todo momento me alentaron en la culminaci6n de esta meta.

\* \* \* \* \* \* \*

#### CAPITlJLO II Aplicaciones Geo16gicas

#### 2.1 Método de Aplicación

En general se utiliza la computadora para mapear datos del subsuelo datos de mapas isopacos, estructurales, de litofacies, biofacies y también varios tipos de datos geofísicos que pueden ser registrados en tm formato adecuado, tanto para la perforación de tarjetas como para su manipulación con la computadora. A partir de un orígen predeterminado y a lo largo de los ejes horizontal y vertical, se mide las coordenadas que especifican la ubicación de cada punto de control.

Estos valores permiten tm mecanismo de ploteo automático que ubica los puntos de control y los valores de los datos que se requieren para ser utilizados por la computadora para el contorneo de los mapas que se necesitan; el análisis estadístico está relacionado con las posiciones relativas de los puntos.

## 2.2 Mapas Isopacos y Estructurales

El uso de la computadora para estas tareas geol6gicas, ahorra tiempo y dinero; particularmente si están involucrados numerosos pozos y topes de formación, también si existen una apreciable cantidad de intervalos que deben ser mapeados. De este modo el ge6logo se libera del trabajo tedioso y tradicionalmente rutinario de dibujar estos mapas o plotear estos datos en tm plano de valores.

Comúnmente la información de la correlación de los registros están en formatos pre-impresos los que a su vez tienen otros formatos para las tarjetas de entrada existentes para cada pozo, así por ejemplo, los datos que se envían pueden incluir un número único de identificación del pozo, su ubicación legeal, nombre del pozo, las coordenadas rec-

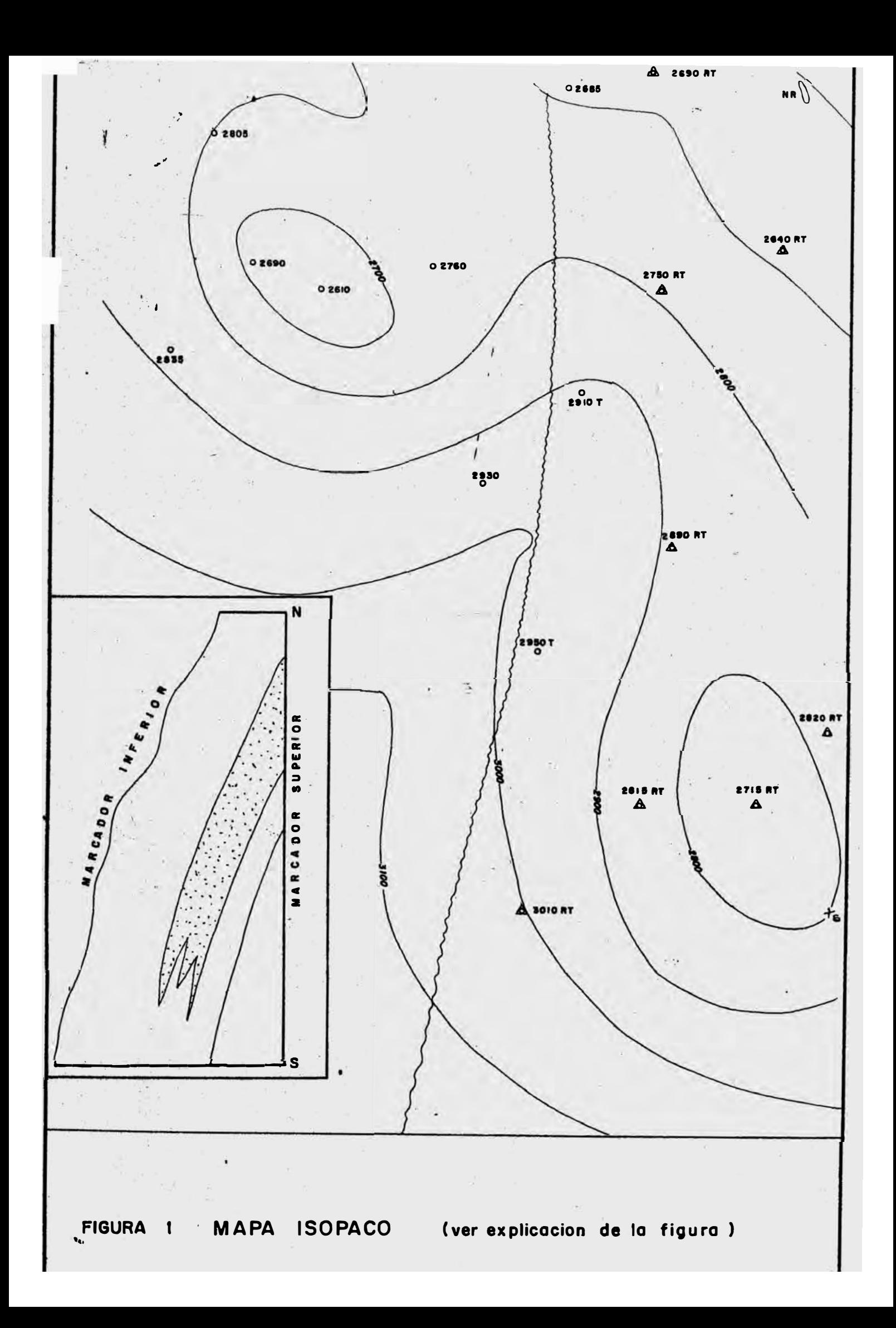

tangulares de ubicación, tipos de registros que se han obtenido y la profundidad total (T.D). Típicamente se registran también los siguientes tipos de información:

- Profundidades de cada marcador de correlaci6n en los pozos que están completos estratigráficamente (no fallados)
- Profundidades estimadas para los marcadores desplazados hacia arriba, para los desplazados hacia abajo; y las profundidades y saltos de las fallas existentes
- El espesor neto para las capas individuales de arenas 6 carbonatos porosos.

Codificaciones que indican truncamientos bajo una discordancia, la ausencia de un marcador debido a un fallamiento, un marcador no reconocible debido a un cambio de facies y otras relaciones lito y bioestratigráficas, pueden ser también registradas en forma de datos. Estas condiciones se muestran en las impresiones de los mapas realizados por la computadora; siendo por ello innecesario que el geólogo las anote en hojas de trabajo 6 en otros registros.

Los mapas se obtienen ya sea con un mecanismo automático de ploteo ó con la impresora del computador. Las posiciones de los pozos se plotean ó imprimen con una variada cantidad de símbolos, los cuales indican las varias características de los mismos. Además se usan signos especiales 6 abreviaciones para indicar condiciones tales como que es un pozo muy superficial y que no alcanza el datum, ó que es un pozo con un marcador no en condiciones de ser reconocible, un datum estimado ó una elección para un datum poco confiable o cuestionable. Las profundidades de las fallas y el salto pueden colocarse junto a las posiciones de los pozos.

La figura (1), es un mapa isopaco del intervalo mostrado en la sección transversal adjunta la cual está sombreada. El tope del intervalo es

Pag. 6

un marcador de un registro correlativo buzamiento abajo siendo una superficie discordante. Ciertos símbolos como círculos y una "T",se usan para indicar pozos en los cuales el marcador superior ha sido truncado. Los triángulos y "RT", son pozos en los cuales el marcador superior, siendo truncado y el espesor de la sección recortado por el fallamiento, ha sido restaurado por la 16gica del programa de la computadora.

El mapa muestra también adelgazamientos sobre los levantamientos estructurales mapeados sobre el marcador inferior. Los espesores de capas de areniscas individuales, tales como las que se muestran punteadas eb la sección, son recuperados y colocados en mapas isolíticos. Se usan varios símbolos para indicar situaciones que afectan el espesor de la arenisca; estos símbolos indican interpretaciones realizados por el ge6logo al momento de correlacionar los registros y son controlados por codificaciones que ingresan al computador por medio de las tarjetas de datos.

# 2.3 Mapas de Facies

Datos sobre la fauna y la litología se expresan cuantitativamentee en los registros de muestras, tanto por los geólogos como por los paleont6logos, luego estos datos serán registrados en hojas de datos, libretas de campo, gráficos y secciones transversales. Sinembargo es comúnmente difícil mostrar tanto la distribución superficial y las interrelaciones en forma de mapas; el proceso puede involucrar cálculos maternáticos complicados, especialmente enlos que se consideran más de dos miembros extremos.

Los datos cuantitativos son transferidos al computador mediante formatos diseñados; el diseño de un formato puede variar desde una forma simple hasta una muy extremadamente compleja, de acuerdo a las necesidades del geólogo. Los programas de computación ejecutan todos los

cálculos necesarios para el mapa de facies, utilizando porcentajes, entropia, variabilidad vertical 6 cualesquiera de los otros métodos utilizados para ilustrar las variaciones cuantitativas de las facies (Forgotson, 1960). Las respuestas obtenidas son impresas automáticamente ó ploteadas para mostrar la variación superficial de las rocas 6 de los tipos de f6siles.

El uso de la computadora proporciona un método rápido y económico para realizar los cálculos que se requieren para una gran variedad de mapas en las que se muestran varias combinaciones de los miembros extremos, haciendo posible que el geólogo logre una aproximación más sofisticada y así poder examinar las relaciones estadísticas entre los miembros extremos. Esta aproximación permite la selección objetiva de los pocos mapas entre los muchos que podrían construirse, mediante las muchas combinaciones de numerosos miembros extremos, esto según Krumbein, 1962.

La figura (2), es un mapa triangular de facies adaptado del trabajo de Forgotson en 1960, en el cual se utiliza el triángulo estándar y que muestra un cambio progresivo de facies desde predominantemente elásticos en el noroeste hasta una secci6n compuesta dominantemente de caliza a lo largo de la parte sur del mapa. Este mapa se basa en los límites de relaci6n controlados en parte por el amontonamiento de los puntos de control en el triángulo del 100%. Los límites usados por forgotson han sido cambiados en esta figura, para ajustarse a los del triángulo estándar. Pero el mapa original es un buen ejemplo de las variaciones que pueden ocurrir al definir los bloques de facies en el triángulo del 100%.

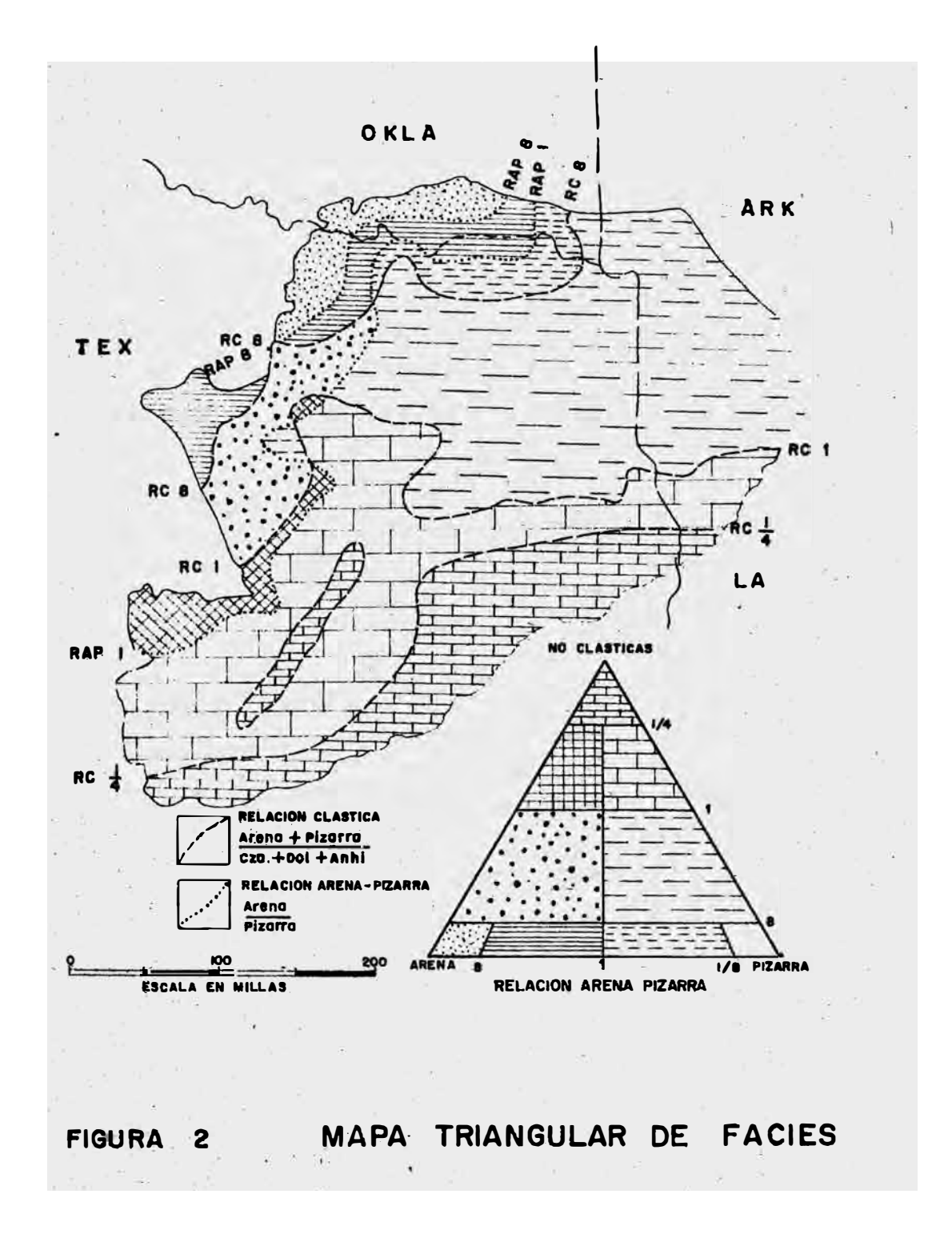

2.4 Análisis de los Datos

La computadora, como ya vimos, es utilizada para procesar, recuperar e investigar grandes volúmenes de datos geol6gicos. Para transferir esta información a la máquina, los resúmenes son transcritos y luego perforados en tarjetas. Los datos están separados en cuatro categorías básicas:

- Identificaci6n del punto de control
- -·Ubicación de sus coordenadas
- Proftmdidad y nombre de cada marcador
- Datos adicionales que indican el ambiente de deposición de los sedimentos entre las profundidades específicas.

Una vez que los datos de interés geológicos de los puntos de control han sido colocados en la cinta magnética, se preparan diversos programas de recuperación y procesamiento de datos. También se prepara un índice de dichos puntos con toda la información disponible según arreglos apropiados. El programa de recuperación, busca en la cinta todos los puntos en los que estén registrados tm marcador particular.

El programa a utilizarse debe tener la capacidad de seleccionar marcadores alternos que originalmente han sido considerados como equivalentes; ya sea buzamiento arriba, buzamiento abajo o lateralmente. Ver figura (6). La búsqueda debe realizarse en tm área específico condicionado por las necesidades del ge6logo, que al usar este programa requiere de informaci6n necesaria sobre el área que se debe explorar. Si el requerimiento es urgente, se podrá disponer de una impresi6n a más tardar al día siguiente.

Los ge6logos requieren datos para estos mapas, especificando los dos marcadores y el área que desean estudiar. Previamente a la existencia del programa para este propósito, la preparación de un mapa re-

quería de varias semanas para buscar, seleccionar y graficar los datos. Con el uso del programa mencionado, sólo se necesita unos cuantos minutos para proporcionar los datos necesarios para preparar dicho mapa, ahorrando así tiempo considerable que el ge61ogo puede disponer para el análisis sistemático y la interpretación global de todos los mapas obtenidos.

\* \* \* \* \* \* \*

#### CAPITULO III : Análisis de Tendencias

# 3.1 Significado\_Geol6gico\_de\_Tendéncia

Durante la década pasada los geólogos han experimentado con métodos de análisis de mapas que separan las fluctuaciones locales que hay en los datos estratigráficos procedentes de dibujos más amplios de variación superficial. A la separación de los datos observados del mapa en dos partes principales, que representan los efectos de gran escala y de pequeña escala se le llama 'análisis superficial de tendencias'. Al componente de gran escala se le llama tendencia y a su mapa se le llama superficie de tendencia. Los efectos de pequeña escala producen condiciones residuales en la tendencia.

El análisis de las tendencias de los datos es un método matemático que se usa para separarlos al observarlos cuantitativamente; tanto en una componente regional y también,en una componente residual (Krumbein, 1956-59).

El diagrama superior de la izquierda en la figura (3), es un mapa de curvas de nivel de los datos observados, debajo de este hay un mapa que muestra-la superficie regional computarizada e inmediatamente debajo de este, vemos también un mapa residual que muestra una anomalía positiva y otra negativa. Estos rasgos residuales se derivan al sustraer la superficie regional de los datos observados.

El componente de gran escala puede definirse como aquella parte de un valor observado que es relativamente estable y que varía sistemáticamente,si lo hace, de punto a punto sobre el mapa. Luego por consiguiente el componente de gran escala da orígen a una superficie relativamente lisa que puede tener gradientes en varias direcciones y controla así la forma principal del mapa. En contraste, el componente de pequeña escala, contribuye con una parte relativamente inestable y varía de una manera un tanto irregular. No pro-

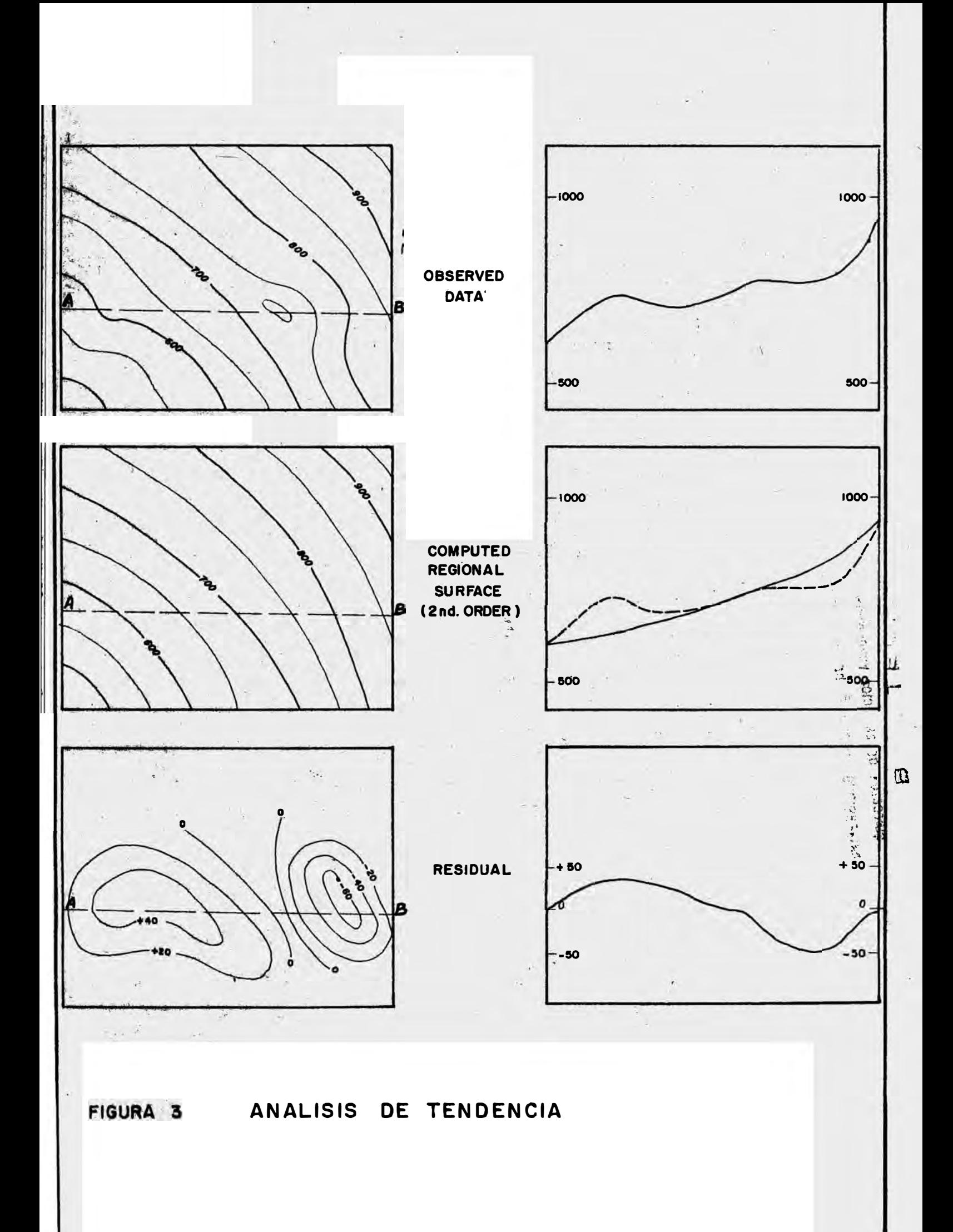

duce gradientes significativas pero es representada por una serie de alejamientos no sistemáticos (positivos o negativos) de la forma regional uniforme. En consecuencia, el componente de pequeña escala desplegaría un dibujo salpicado de manchas de los cerros y depresiones, si se mapeara separadamente del componente de gran escala. Perfiles de la línea A-B, para cada superficie son incluídos para aclarar esta relaci6n.

## 3.2 Superficies\_Regionales

Una superficie regional se define como el mejor acomodo de 'cuadrados mínimos' para los datos dados, de una superficie polinomial de orden bajo. Una superficie regional lineal o de primer orden es un plano inclinado. Una superficie cuadrática o·de segnndo orden es una superficie simple ligeramente curvada, cuyo perfil puede tener ya sea un máximo o un sólo mínimo. Una superficie más compleja, conteniendo tm máximo y tm mínimo, es una superficie cúbica o de tercer orden. Superficies de 6rdenes más altos tienen sucesivamente más máximos y mínimos.

La forma y ciertas propiedades de las ecuaciones representando la capacidad de las series polinomiales se muestran en la tabla I. Otros polinomios además de esta series, son también usados para representar superficies regionales. Ecuaciones que contienen términos en seno y coseno se usan para expresar superficies regionales que tienen *\_pro*piedades cíclicas (Preston-Harbaugh, 1965).

# 3.3 Anomalías\_en\_Superficies\_Regionales

Rasgos clasificados como anomalías incluídas en tm mapa residual dependen de la complejidad.de la superficie regional seleccionada. La decisi6n del geólogo de exploraci6n en todo aquello relacionado con la superficie regional, debe de ser efectuado luego de tm estudio detenido de los datos obtenidos u observados: esta decisión se fun-

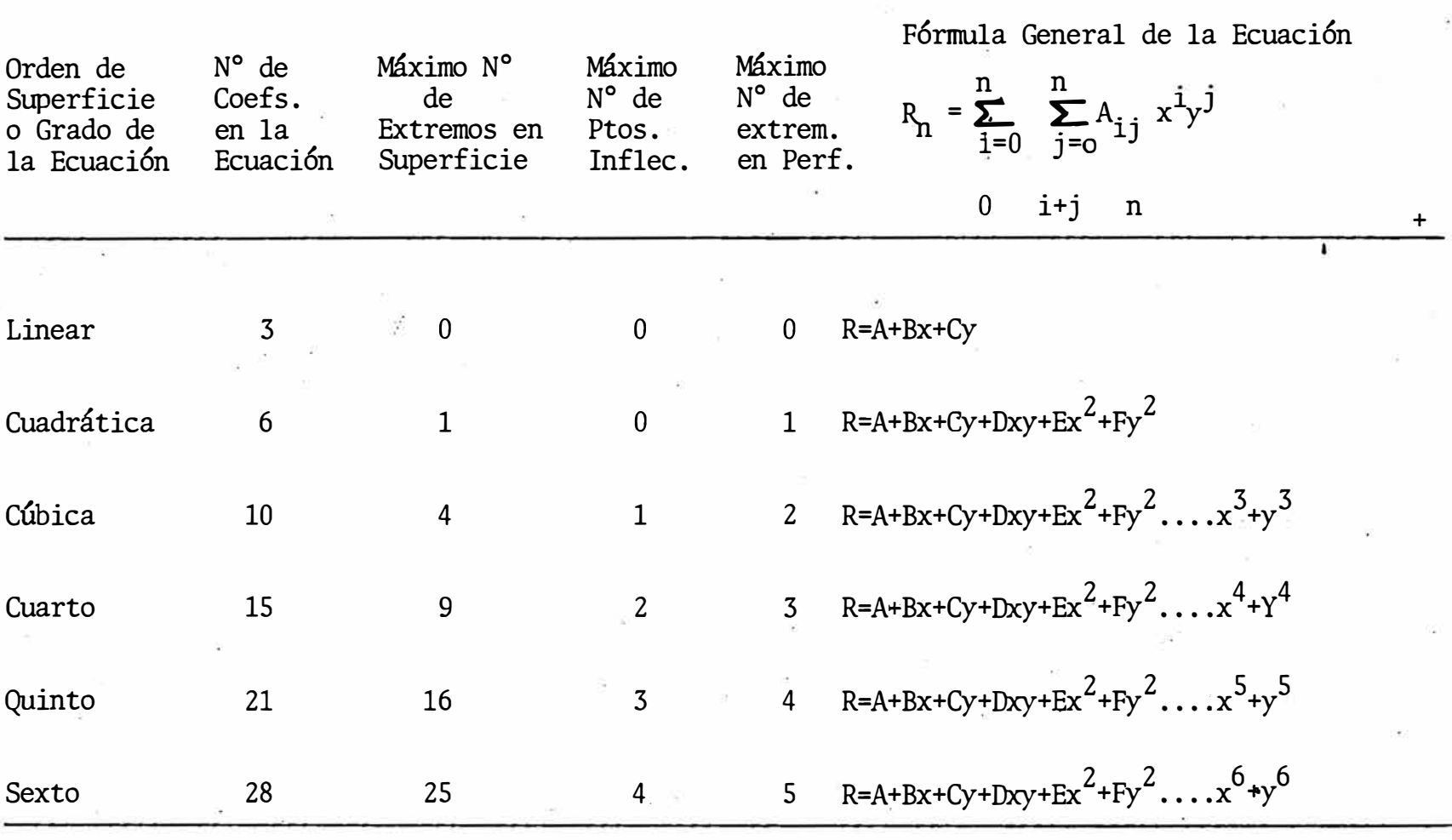

Donde R<sup>=</sup>Valor de la superficie regional en el punto definido por X e Y (coordenadas) n= Grado de la Ecuaci6n  $\widetilde{\mathcal{L}}$ 

Modificaci6n de Krumbein (19<sup>66</sup> , pág. 18)

# TABLA I -- Propiedades de las Series Polinomiales de Potencias

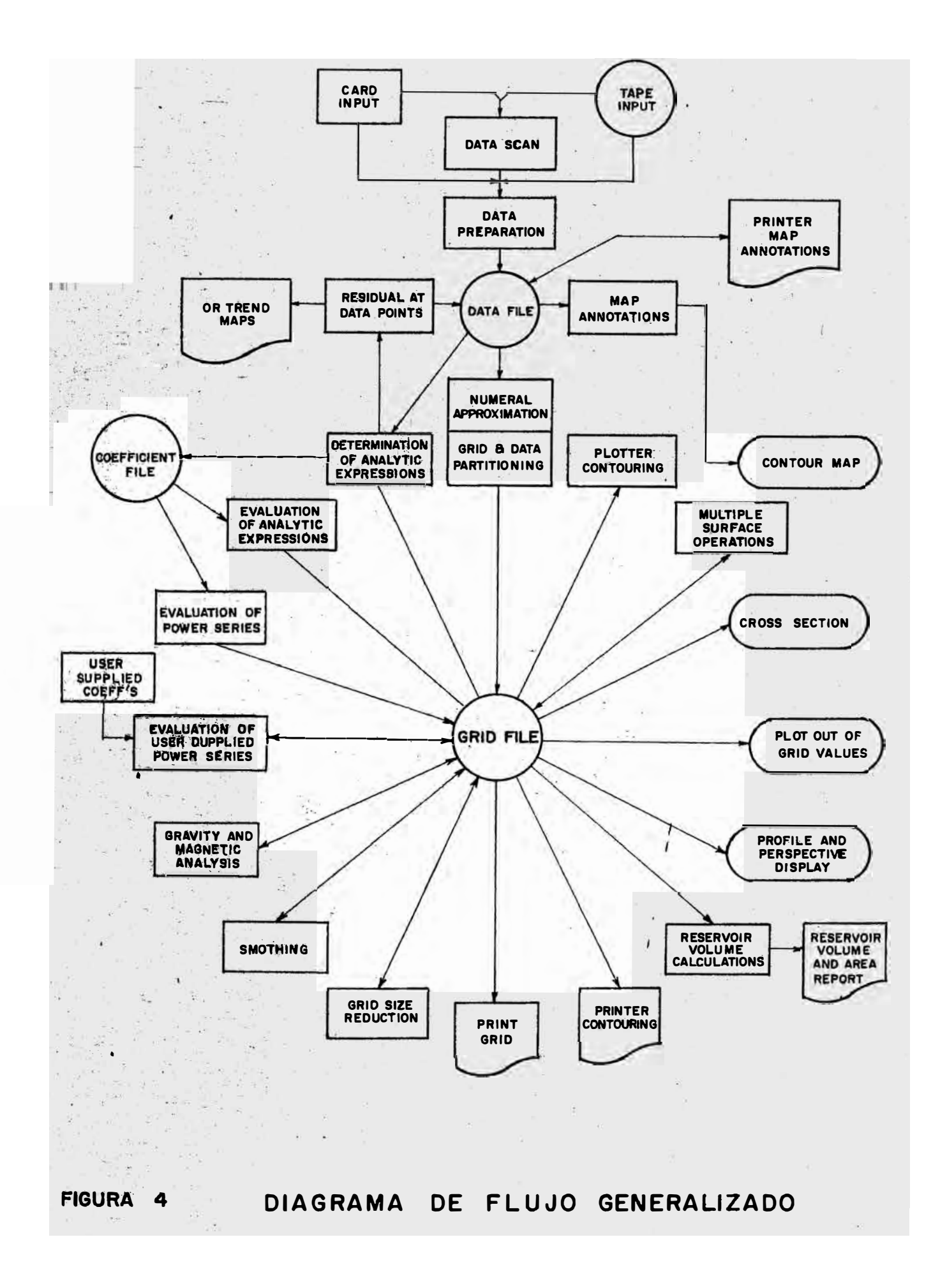

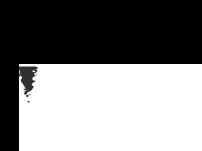

damenta también en su experiencia y en la naturaleza de los datos, la cual también puede ser apoyada con datos estadísticos que indiquen' 'un buen ajuste' y el significado de la reducción en las sumas residuales de los cuadrados para cada grado superficial sucesivamente más alto.

#### 3.4 Cálculo en la Determinación de las Superficies Regionales

Los cálculos requeridos para determinar superficies regionales de un gran conjunto de puntos de datos no regularmente espaciados son *muy* extensos para ser realizados en forma manual. Técnicas de afinamiento 'al ojo', pueden usarse para aproximar la superficie observada con una superficie regional simplemente curvada.

El uso del método estadístico orientado a la computadora es más exacto, aunque a la vez genera menos subjetividad, puede determinar superficies regionales más complejas, proporcionando ideas para hacer tm. 'buen ajuste' y a su vez es más rápido y econ6mico que los métodos manuales para la mayoría de conjunto de datos operacionales.;

Los programas de computación que ejecutan cálculos de los análisis  $\begin{pmatrix} 1 & 1 \\ 1 & 1 \end{pmatrix}$ de tendencia, requieren como entrada el valor observado para el datum en cada punto de control y la ubicación de los mismos, que están expresados en coordenadas rectangulares.

Los resultados de los programas del computador para el análisis de las tendencias, son los valores regionales y residuales en cada pun- $\frac{w}{k}$ to de control para cada orden superficial computado; la información estadística para cada orden de superficie y los coeficientes de los términos para cada grado de la ecuación. Estos resultados se obtienen generalmente como listas impresas y en tarjetas o cintas adecuadas para ser utilizadas en el ploteo automático

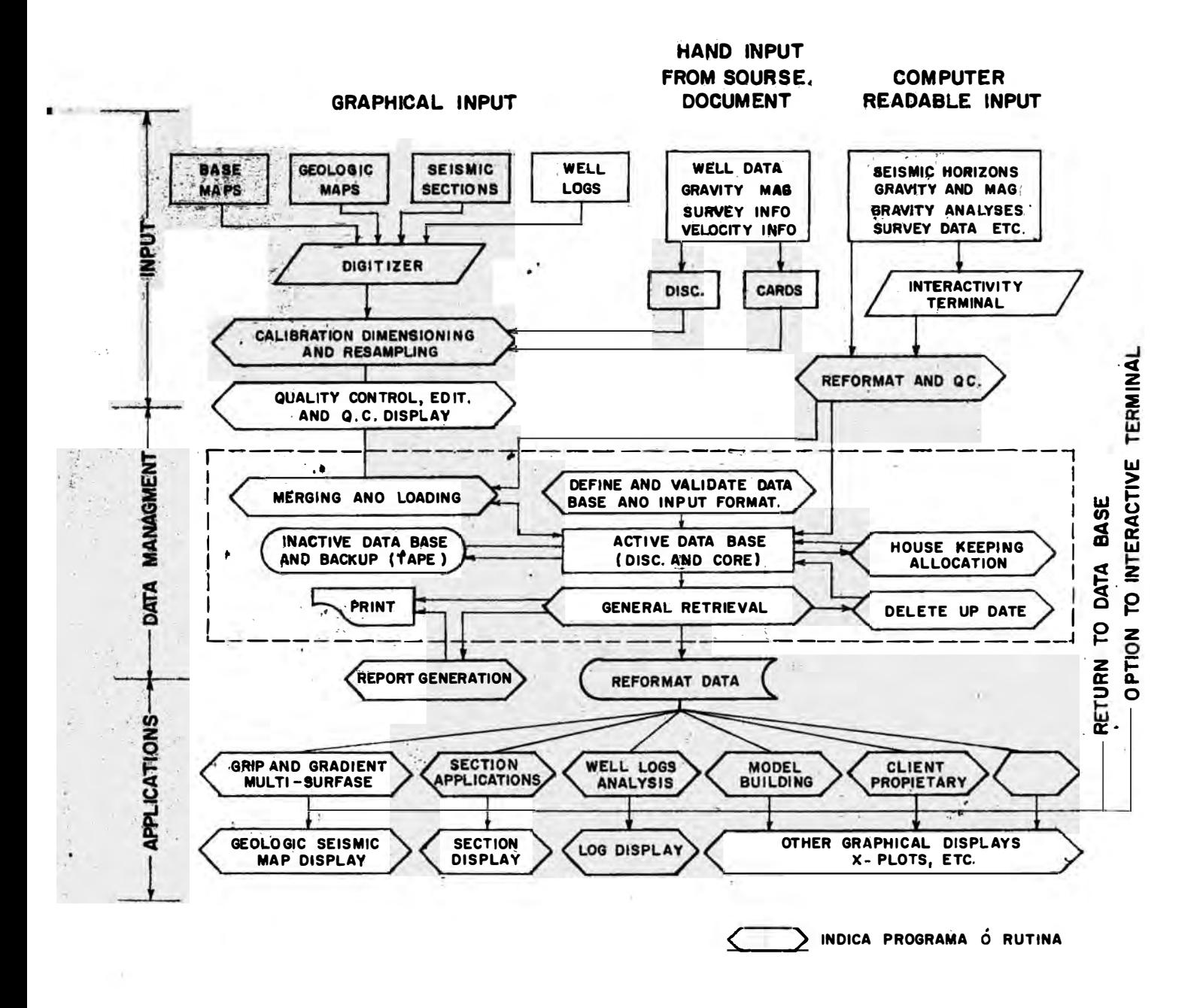

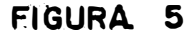

DIAGRAMA DE FLUJO APLICATIVO

# 3.5 Valor del Análisis de Tendencias para la interpretación

El análisis de las tendencias ha demostrado ser muy útil para la interpretación de mapas isopacos y estructurales basados en los datos del subsuelo, también es util para los mapas sísmicos, gravimétricos y magnéticos. Este tipo de análisis, utilizando superficies de cuatro dimensiones, con coordenadas x,y,z las cuales definen la posición de un punto en el espacio.

Una cuarta dimensión nos indica el valor de una variable, que sirve para indicar las variaciones en la gravedad del petróleo dentro de u- .na cuenca(Harbaugh,1964), también puede indicar los cambios mineralógicos dentro de los cuerpos Ígneos(Peikert,1963). Esta técnica proporciona un método cuantitativo para describir variaciones en la porosidad, permeabilidad y otras propiedades dentro de un reservorio.

\* \* \* \* \* \* \* \*

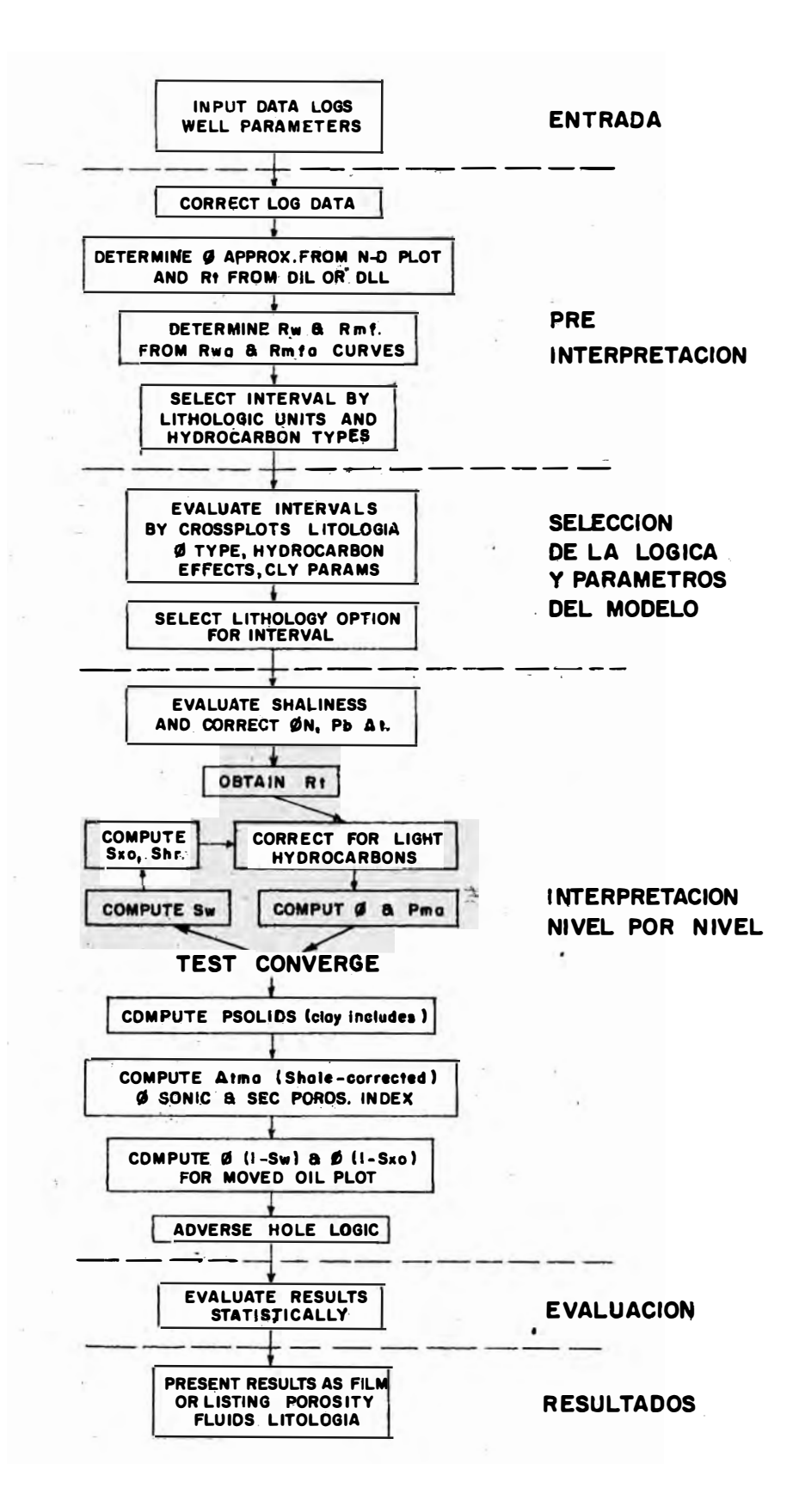

FIGURA 6 SECUENCIA DE UN METODO LITOLOGICO COMPLEJO

#### CAPITIJLO IV Sistemas de.datos de Pozos

#### 4.1 Especificaciones Generales

Los sistemas de datos de registros de pozos procesables por la computadora, contiene infonnación para cerca de un mi116n de pozos en los Estados Unidos, Canadá y Alaska; En el Perú se tiene información para unos. 2000 pozos.

Propiedad, ubicación, clasificación y estado del pozo, actividades de perforaci6n y completaci6n, pruebas de fonnación, profundidades de los topes de formación, descripciones de los núcleos, muestras y otros datos están incluídos. El uso de la computadora para extraer, analizar y presentar esta información es esencial para una exploración económicamente eficiente, donde se disponen de un gran volúmen de datos. Las figuras (4 y 5) nos nruestran una idea de como serían los diagramas de flujo más apropiados para aprovechar eficazmente todos los datos que están disponibles.

4.2 Almacenamiento de Datos

Para el proyecto de recuperación secundaria de petróleo en el Noroeste del Perú, (ver figura 7), se han perforado aproximadamente 1000 pozos para el desarrollo del modelo de la circulación de inyección de agua marina tratada (unos 500000 BPD). El proyecto total incluirá aproximadamente 2000 pozos , divididos en inyectores y productores los cuales están estructurados en un diseño dirigido *por* un control de fallamiento.

Debido a la premura del tiempo y para actualizar rápidamente las mediciones volumétricas probadas\_así como los parámetros relacionados con la Ingeniería de reservorios; se decidió desde el inicio del proyecto, diseñar un banco de datos fluído, que contuviera toda la información pertinente y que al mismo tiempo fuera aceptable con rapidez por la memoria del computador disponible por la Compañía operadora del proyecto (IBM 370/115).

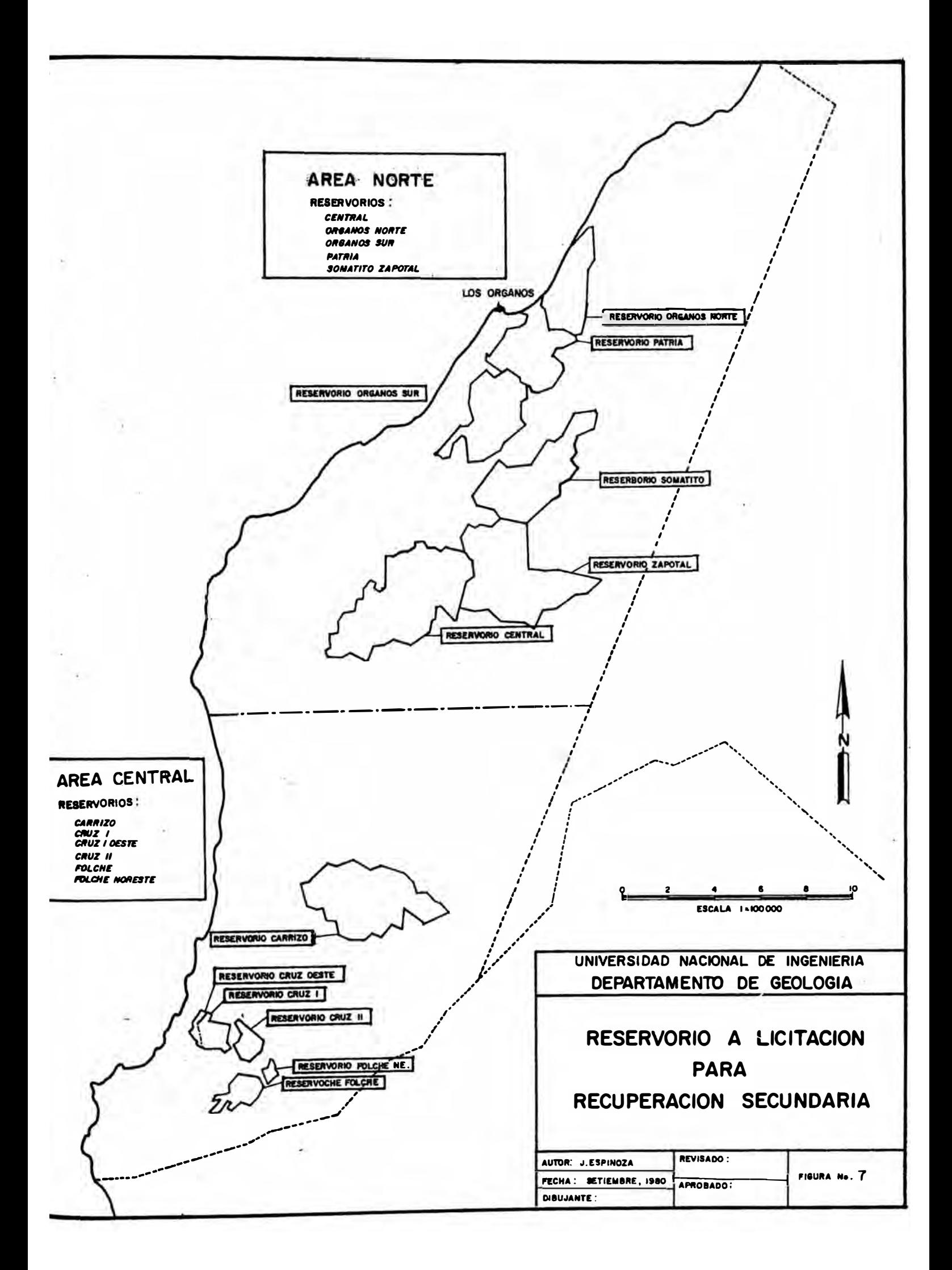

# COLUMNA ESTRATIGRAFICA DEL AREA TALARA, NW PERU

 $\sim$ 

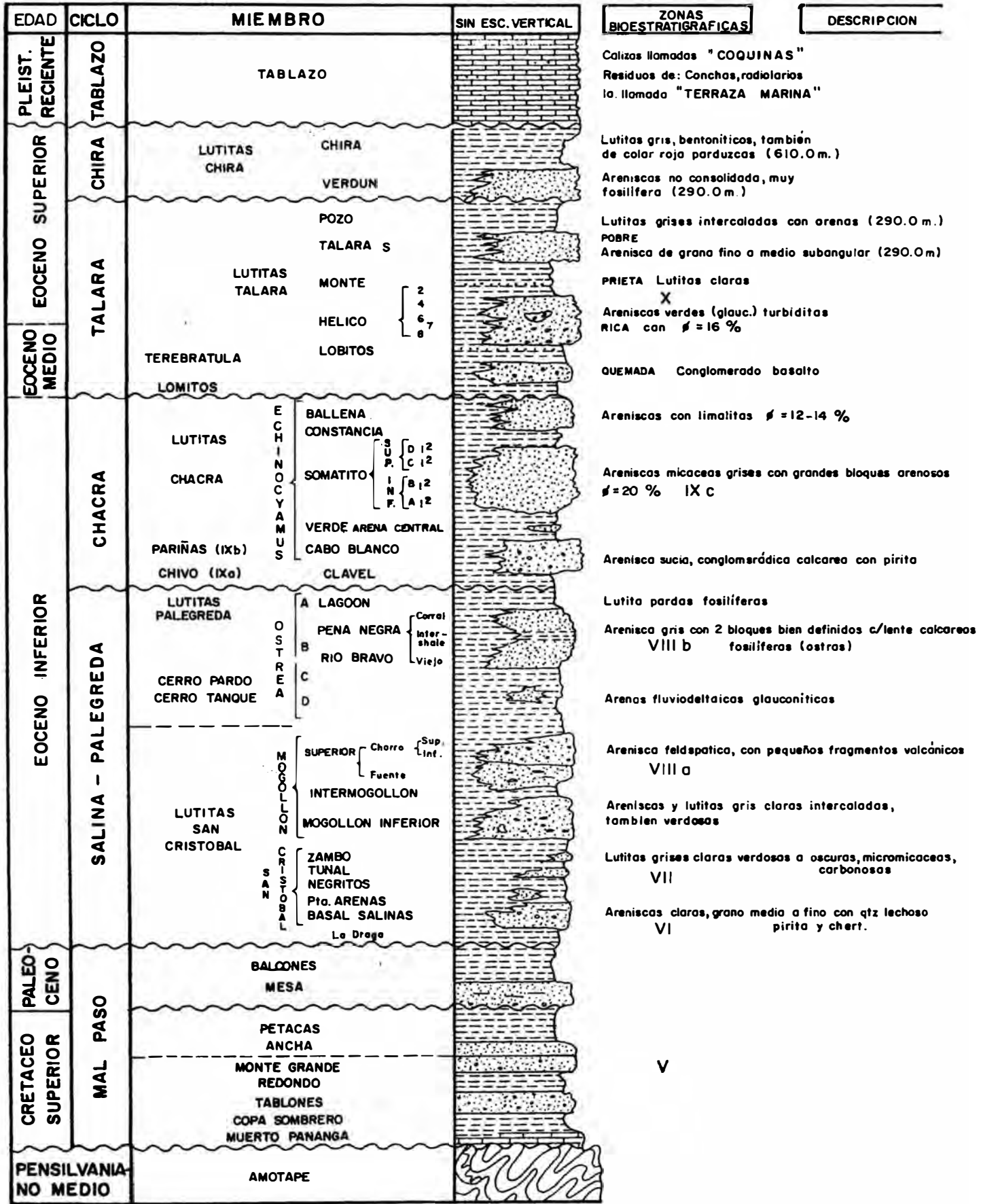

El banco de datos contiene todos los datos concernientes a la geología, ingeniería y también los datos relacionados directamente con el pozo. Trataremos en lo que sigue, todos los datos relacionados al aspecto geológico y a la utilización de los mismos.

Entrada de datos:

- Formación, miembro, nomenclatura de la subzona; basada en una correlaci6n estratigráfica detallada
- Tope y base de la unidad
- Espesor total
- Espesor de arena gruesa
- Espesor de arena neta limpia, la guía básica es la curva SP
- Arena Net Pay (económica); basado en las curvas SP-GR-Rxo-Rt-Rho B
- Fallas y discontinuidades Muestras de petróleo (oil shows)

Para el programa de mapeo se utiliz6 el ploteador Radian Corporation . ' . �\ . Contour Plotting System (CPS-1); que es un conjunto de procesos de con-il .<br>.. torneo de propósito general, que mapea sin dificultad juegos de valores  $U$ irregularmente espaciados  $(x,y,z)$  y produce luego una variedad de répre sentaciones gráficas que incluyen curvas de nivel convencionales, mapas <sub>O</sub> diagramas isométricos, secciones transversales, ploteos de perfiles  ${\bf y}$  : 1 análisis del vector gradiente y también finalmente las rotulaciones de<sup>3</sup>.  $\mathbb{R}$ <br>los mapas producidos por el computador. los mapas producidos por el computador. ... . - , .. ) '-..

 $\sum_{i=1}^{n-1}$  ;  $\sum_{i=1}^{n}$  ;  $\sum_{i=1}^{n}$ En lo que respecta a la secuencia del mapeo efectuado por el computador se ha procedido de la forma como se puede apreciar en la figura (9). A continuación trataremos brevemente como se va efectuando esta secuencia de mapeo.

\* Correlaci6n\_Eléctricá- Para empezar este proyecto de mapeo con computadora, era esencial tener la máxima-cantidad de registros eléctricos disponibles (inducción y porosidad). Las correlaciones litoestratigráficas se basan en las características de las curvas SP,GR,Rt; las que

### SECUENCIA SEGUDIDA PARA OBTENER MAPAS CONTORNEADOS USANDO

# LA COMPUTADORA

- 1.- CORRELACION ELECTRICA
- 2. SECCIONES ESTRATIGRAFICAS
- 3. CONTEOS DE ARENA NETA
- 4. COLECCION DE INFORMACION ·
- s. INGRESO DE LA INFORMACION
- 6. LISTADO PRELIMINAR DE LA IBM
- 7. LISTADO FINAL
- 8. PLOTEO PRELIMINAR DE LA INFORMACION
- 9. DETERMINACION DE LA ESCALA: SLM Y GRID
- 10. MAPEO PRELIMINAR
- 11. REVISION DEL MAPA OBTENIDO
- 12. CORRECCIONES Y ALMACENAMIENTO EN LA CINTA MASTER
- 13. MAPEO FINAL
- 14. DIGITIZACION DE LOS CONTORNOS DE LOS BLOQUES FALLA
- 15. CALCULOS VOLUMETRICOS

Figura (9)

nos posibilitan de�inir las características lutáceas o arcillosas de los eventos marcadores. También nos ha sido posible obtener una idea preliminar de la distribuci6n litoestratigráfica del área del proyecto, mediante un mapeo manual del criterio de las secuencias sedimentarias antes de efectivizar el procesamiento de los datos con el computador. Los marcadores lutáceos que permiten la subdivisión del miembro Somatito de la formación Echino, en 7 subzonas, cada una de unos cinco a quince pies de espesor, se han utilizado en casi toda el área del proyecto. Es también posible observar que algunas subzonas tienen un alto grado de continuidad y que pueden seguirse fácilmente en casi toda el área.

Estas subdivisiones son posteriormente verificadas con un detallado análisis de los núcleos de perforación y la correlación de estos datos con los registros. En la fidura (10) se puede apreciar con claridad las 7 subzonas del miembro Somatito.

\* Secciones\_Estratigráficas- Después de haber efectuado las correlacioeléctricas, se confeccionan un gran número de secciones estratigráficas con diferentes orientaciones y para todos los campos del proyecto, con el propósito de obtener una mejor idea de las estructuras geol6gicas presentes en el subsuelo, en algunas secciones, los marcadores lutáceos y los cuerpos arenosos dentro de las siete subzonas, pueden se= guirse con facilidad y nos muestran la direcci6n de flujo y los sedimentos que pertenecen al miembro que se está estudiando.

Otras secciones por otro lado, nos muestran los cambios laterales en el cual los miembros arcillosos tienen la tendencia de lograr un mejor espesor y en consecuencia las unidades arenosas son más difíciles para correlacionar debido a la disminución del espesor

\* Conteo de la Arena Neta- Se utilizan las curvas SP y GR para efectuar este conteo, el cual consiste en la lectura del valor de la deflección de la curva SP, con valores más grandes a 12mv. (dos divisiones de desviaci6n sobre la línea de base lutácea); combinando con valo-

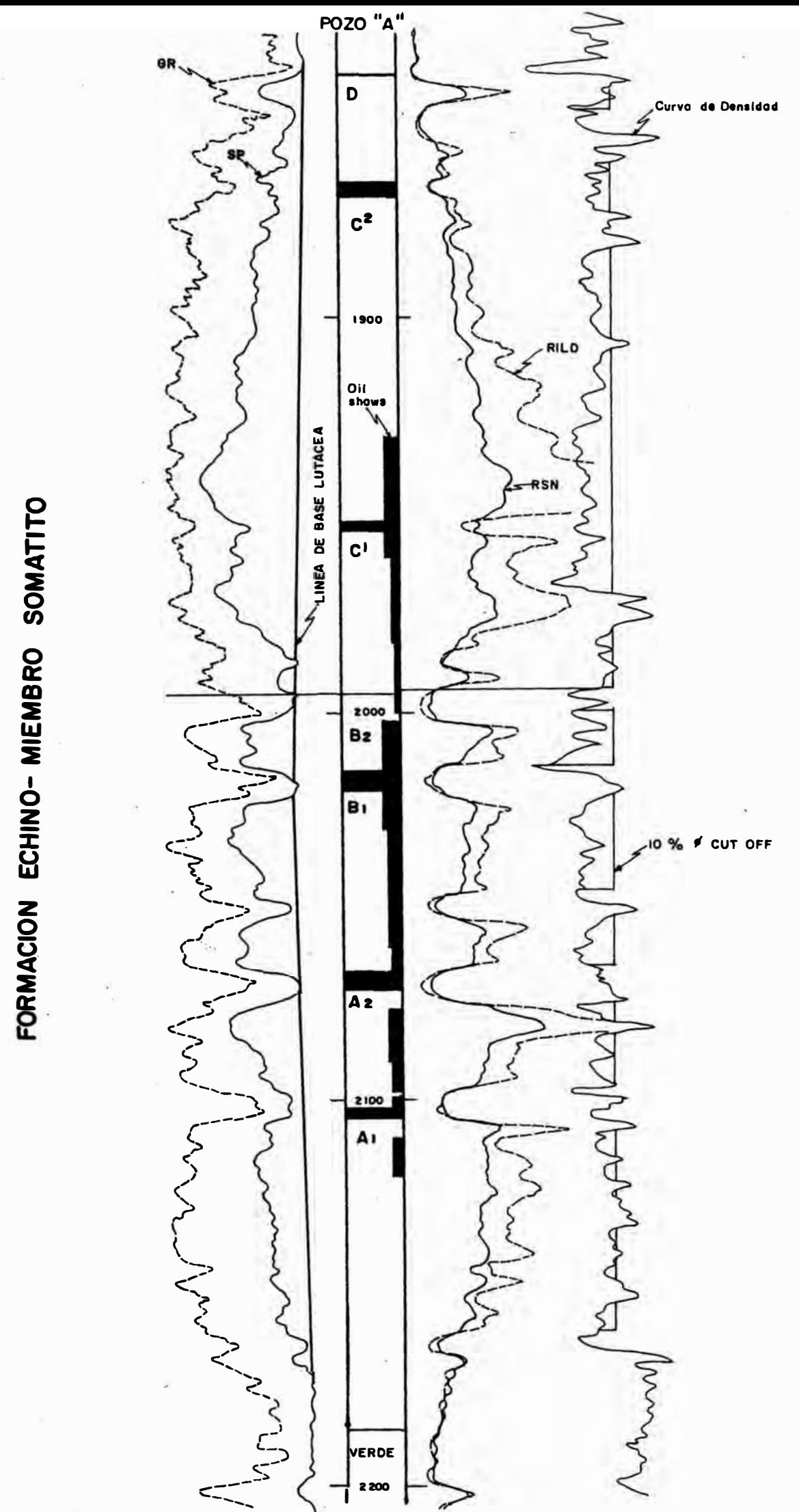

res GR menores que•40 unidades API y teniendo cuidado que la curva GR no sea afectada por un material altamente radioactivo. Esto da por resultado un 'conteo empírico' de la arena neta, debido a que la curva SP no ha sido ajustada por los efectos de la salinidad del lodo de perforación con respecto a la salinidad de la formación.

Asimismo se considera que siguiendo este criterio estándar, se obtienen lecturas para el conteo de arenas que son representativas de la calidad del reservorio. Si se descubren pozos anómalos, se hace un ajuste visual a esta técnica del conteo de arena.

\* Colección\_y\_Evaluación\_de\_la\_Informaci6n- Se ha preparado un formato en una hoja de papel, el cual contiene el número del pozo, grid tope y base de la formaci6n, arena neta y las respectivas subzonas de los miembros de las formaciones que son consideradas como las más importantes del proyecto.

Esta información ha sido preparada tanto para los campos incluídos en el contrato, como para los que están excluídos pero que son adyacentes, de este modo se obtiene un conocimiento regional de mayor precisión con los valores existentes; de esta manera no estamos limitados al control muy denso por cierto existente dentro de las áreas del contrato.

Esto permite también la generación de mapas con tendencias más consistentes y obtenemos con ello, una mayor precisión y confiabilidad. Luego de este formato, los valores son ubicados y dibujados a mano para observar si se desarrollan algunas tendencias aparentes y para corregir al mismo tiempo los valores an6malos que se hallen.

Posterionnente, estos mapas de trabajo son utilizados para revisar los mapas producidos por el computador logrando así evaluar la confiabilidad geológica del producto final mapeado.

Pag. 18

En este proyecto se han estudiado registros eléctricos de unos 1500 pozos, con el objeto de preparar los mapas con la mayor precisi6n posible. En este número no están incluídos aquellos pozosque están ubicados fuera del área del contrato pero que son adyacentes al mismo, y que han sido proporcionados los registros de algunos de ellos por antiguas compañías que operaban en el área.

\* Ingreso\_de\_la\_Información- Los listados estratigráficos contienen el nombre del campo, número del pozo, grid, bloque falla, formación miembro, zona, subzona, topes y bases, arenas sucia(gross) y neta, profundidad total, porosidad y net pay, la ubicación del pozo, la elevaci6n del KB; además de otras informaciones pertinentes según la naturaleza del mapeo. Ver figura(12).

Existe un listado de discontinuidad que contiene los intervalos fallados, es decir con unintervalo 6 sección truncado por la falla, además contiene las inconformidades y discordancias observadas. Una sección del programa revisa tanto el listado estratigráfico y el de discontinuidad para poder determinar si el valor del punto de control es o no útil para los propósitos del mapeo.

\* Listado Preliminar de la IBM- En base a la entrada de los datos al computador, se obtiene un listado preliminar, el cual facilita a los ge6logos; revisar e identificar todos los errores cometidos; sea en la digitización ó por el personal que está a cargo del banco de datos. También puede ser incluída alguna reciente información.

Es muy importante revisar coordenadas, topes, arena neta y la porosidad; porque los cálculos volumétricos, que es el objetivo primordial de este proyecto, está basado fundamentalmente sobre estos valores.

\* Listado\_final\_de\_la\_IBr.1- En el listado final, se asigna un número de secuencia para cada valor introducido; este número de secuencia, es de gran importancia porque hace posible que los investigadores puedan i-

identificar y reálizar cambios posteriores en los topes, arena neta,porosidad u otros valores que deben ser cambiados posteriormente según el desarrollo del proyecto. Una vez que todo ha sido cuidadosamente verificado, se procede el almacenamiento de est listado en la cinta master(master tape).

\* Ploteo y Mapeo de la Información- Teniendo ya lista toda la información, se procede en seguida a plotear un punto de control del mapa que se desea obtener. Esta ubicación consiste en la presentación del número del pozo, el campo donde se halla ubicado y otros valores de interés. Luego de la revisi6n del ploteo y de algunos ajustes suplementarios, se asignan el Grid y el Límite de Investigaci6n(Search Límits).

\* Determinaci6n\_de\_la\_Escala:\_SLM\_y\_GRID- Estos parámetros son esenciales para obtener representaciones gráficas y mapas con la mejor resoluci6n posible. Vea la figura (11).

a) Escala. - Debe ser de acuerdo al área de estudio y a los tipos de<sup>#</sup>de talles deseados. Para cubrir las áreas del contrato y las adyacentes necesarias, se utilizó una escala adecuada para no exceder la capacidad del plotter(ploteador). **� t....** '" r- -� t) *·:,1 ';,* gt **Ü**

Adicionalmente, para efectuar el cálculo de volúmen de cada bloque<sup>r y</sup> g falla, es muy necesario que la escala adoptada sea la más convenien-3<br>te, de tal modo, que un error de cálculo por efectos de la escala, te, de tal modo, que un error de cálculo por efectos de la escala, $\mathbb{F}_{\mathbb{S}}$   $\mathbb{S}$ <br>sea mínimo.<br>sea mínimo. sea mínimo.

 $\mathbb{R}$  is  $-$ 

b) Intervalos del Grid.- Este parámetro detennina la cantidad de detalle que se va a obtener durante el proceso de mapeo. Si es muy amplio, el detalle será insuficiente 6 se perderá. Si el grid es muy estrecho, el detalle será mucho más grande de lo requerido y se desperdiciará mucho tiempo con el computador. El grid está expresado en pulgadas.

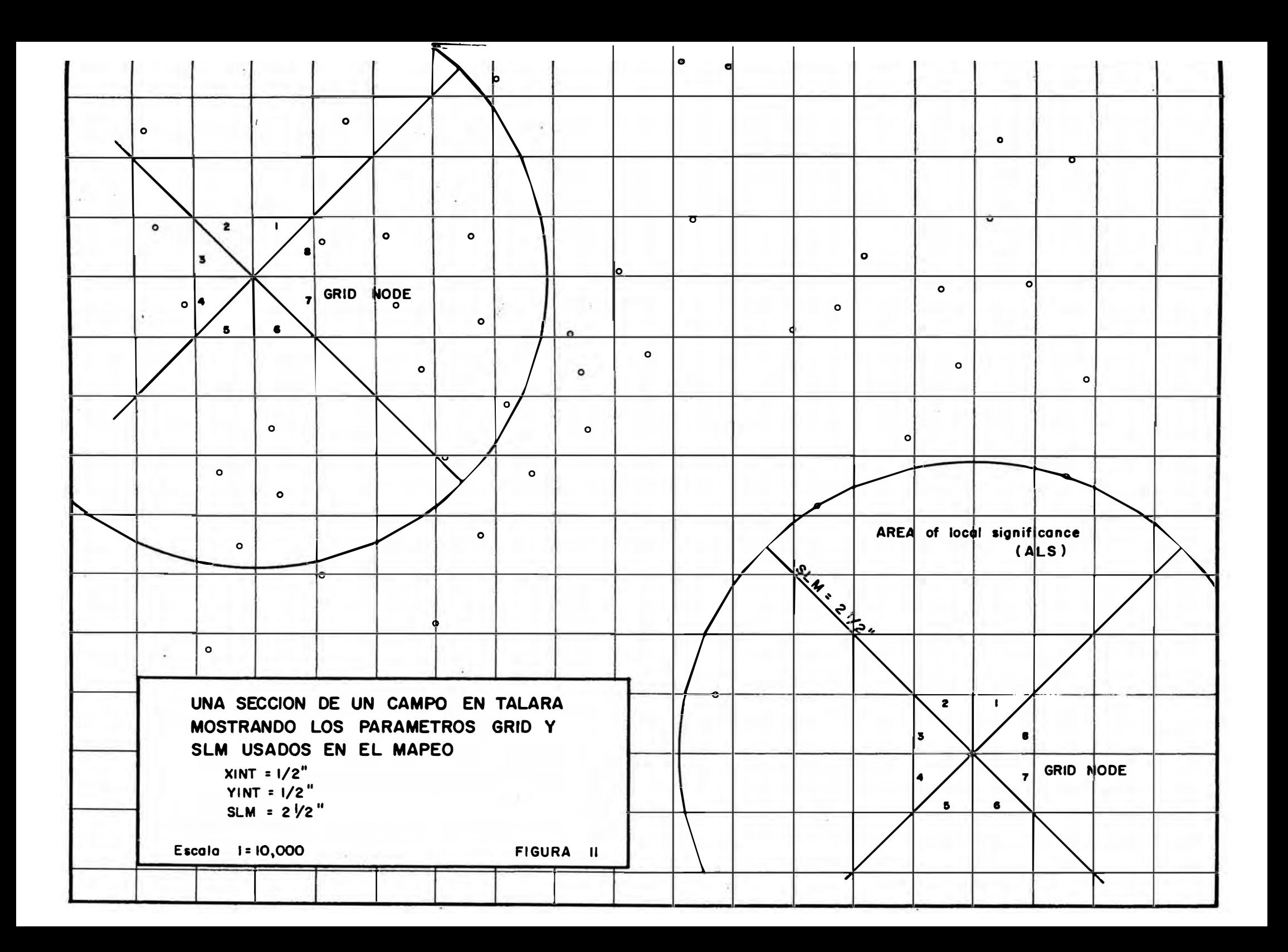

- c) Forma de Seleccionar el Grid:
	- plotear valores, revisar además la densidad y las variaciones en los datos.
	- detenninar el área de mayor interés y definir el grid que mantendrá la forma del contorno. determinar las dimensiones x-y del rasgo importante más pequeño y en base a ello, utilizar un grid que conservará dicho rasgo.

Luego de comprobar un error, se utilizó un grid de l"xl"; el cual parece adaptarse satisfactoriamente a la escala 1:10000 utilizada en el proyecto. Un grid de  $\frac{1}{2}$ " x  $\frac{1}{2}$ " puede ser apropiado en áreas locales con un control muy denso.

El límite de investigación (SLM) y el Area de Significación local (ALS) son dos parámetros de importancia en computación y son tomados en cuenta cuando se calcula el valor de la intersecci6n del grid. El límite de investigaci6n (Search Limit), deberá de ser investigado en el radio de investigación que se usa para calcular la intersección del grid.

El círculo inscrito por el SLM, es el área de significancia local (Area of Local Significance). Si el ALS es muy grande, todo lo mapeado será muy generalizado y con pocos detalles. Por otro lado un ALS pequeño originará más detalles de lo requerido y puede dejar espacios en blanco donde los datos están muy dispersos.

- d) Selección del SLM:
	- Por lo general es más de cinco veces el valor del grid.
	- debe tener entre 15 a SO puntos de control, con un mínimo de 4, en áreas con control muy disperso.
		- El área de significancia local (ALS):
		- 1) Es un círculo que rodea el nudo del grid(node) y está definido por su radio SLM
		- 2) El Area de Significancia Local(ALS), está dividido en octantes los valores de los tres puntos de control más cercanos en cada octante, son interpolados para definir el valor que debe ser
contorneado en el nudo del grid. Despues de este proceso, los valores del punto de control son ignorados. Solo los valores del grid node, son considerados en el contorneo.

\* Mapeo\_Preliminar- Una vez que el ploteo ha sido verificado y de hahaber sido asignados los valores para el grid y SLM; los datos ya están listos para ser contorneados. Dependiendo sobre todo del tamaño del mapa, ello podría tomar unos 30 a 50 minutos. Luego se revisa el mapa preparado para tratar de descubrir posibles anomalías en valores que no corresponden a las líneas del contorno.

Existen una gran cantidad de pozos que deben ser revisados y que al graficarlos y contornearlos, ocasionalmente descubrimos valores de pozos fallados o valores err6neos de arena neta considerados en el ploteo y que deben ser corregidos o eliminados, teniendo que efectuar por lo tanto un nuevo ploteo. Un promedio de 3 pases(correcciones), fueron necesarios en cada nivel para poder llegar al mapa en "limpio".

\* Correcciones\_y\_Almacenamiento\_en\_la\_Cinta\_Master- Luego de revisar el mapa elaborado, procedemos a un nuevo recontorneo; sólo si hay varios valores qµe se han corregido debido a anomalías muy grandes. Se ha encontrado que es prácticamente imposible corregir el camino exacto de las líneas de contornos, por medio.de sus valores correspondientes, debido a la distribución errática de los valores y también debido al grid no adecuado para manejar la variabilidad en la densidad del control.

Una vez que todos los datos son corregidos y verificados, finalmente son almacenados con codificaciones apropiados para una rápida recuperación, en la cinta master (master tape).

\* Mapeo Final- Habiendo realizado todos los pasos arriba mencionados se obtiene un mapa final; el cual a su vez nunca será definitivo,

puesto que siempre habrán detalles pequeños, los cuales deben ser corregidos o añadidos. Se debe considerar además el hecho que los mapas preparados por computadora, no son mejores que los elaborados manualmente por el geólogo.

#### 4.3 Ventajas de los Mapas Computarizados

Sin embargo al usar la computadora, los mapas son preparados con mayor rapidez y con más complejidad de detalles pudiendo con ello, que combine o seleccione los detalles y niveles más apropiados para los cálculos volumétricos específicos. Algo de esto ya se mencionó en el capítulo 2 (sección 2.3); aunque de modo más generalizado.

Conforme se van incluyendo más puntos de control (pozos nuevos) en el sistema de datos y a su vez se depuran los datos existentes, los nuevos mapas "finales" serán mucho más precisos que los anteriores. La ventaja fundamental del uso de la computadora en las técnicas de mapeo, sobre los mapas realizados manualmente por el geólogo, radica en el hecho de que las áreas de la distribución de espesor, volúmenes, porosidad, etc., son memorizados y almacenados en la cinta master.

En cualquier momento, si los ingenieros de reservorio desean evaluar el avance de la inyección de agua, o la eficiencia de la recuperación de petróleo, todos los parámetros necesarios están eficazmente codificados y archivados de tal modo, que en todo momento se puede realizar con ellos un nuevo y rápido procesamiento de los mismos.

Normalmente los mapeos son realizados en forma manual, sinembargo, en proyectos de mucha envergadura como el de recuperación secundaria en el Noroeste peruano; la velocidad y agilidad del computador siempre serán ampliamente ventajosos.

### CAPITULO V Descripci6n del-Programa Analog Utilizado

#### 5.1 Comentarios Generales

No se pretende en esta sección, explicar detalladamente toda la parte técnica del programa; s6lo vamos a referirnos a la 16gica con la que el programa maneja los datos.

También veremos algunos ejemplos de los cálculos realizados con este programa Analog.

Es fundamental tener siempre presente que la computadora s6lo realizará estrictamente todo lo que se le pida en el programa, debido al hecho de que no piensa por sí misma. Corresponde por ello a los ge6 logos e ingenieros reservoristas realizar todo el trabajo intelectual y 16gico.

Este programa Analog fué diseñado para manejar una gran cantidad de datos obtenidos de los registros eléctricos en tiempo muy corto. El propósito fundamental de este programa es obtener todos los parámetros necesarios para los cálculos de reservorio en las diversas formaciones involucradas en el proyecto de recuperación secundaria.

El programa utilizado en el proyecto está basado sobre datos de dos fuentes de registros eléctricos principales; el registro de inducci6n y el de densidad.

Se han digitizado las curvas *SP,* GR, RILD, Rsn, RHO By caliper, ver la figura (22); cada 2 pies de intervalo para más de 1000 pozos per $_{\bar{i}}$ forados recientemente.

Para ello se usaron formatos adecuados para que todos los datos sean transcritos con rapidez y fluidez a las tarjetas de perforación, las mismas que proporcionan toda la infonnaci6n al computador.

#### 5.2 Calibración de los Registros

La calibración de registros eléctricos es muy conveniente para poder estandarizar las lecturas de los mismos y las condiciones que se establecen para esta lectura deben ser las más óptimas para los requerimientos técnicos y econ6micos del proyecto.

\* Calibraci6n de Densidad.- Un registro de densidad, debe ser calibrado según la parte que corresponde a un miembro preferentemente lutáceo. La tabla II nos muestra los valores utilizados para la calibraci6n.

Alguna diferencia con el verdadero valor asumido, debe tenerse en cuenta y de esta modo poder ser utilizado para la correcci<mark>ó</mark> do se efectúe la evaluaci6n del pozo. corrección cuan-

Este registro también tiene una correcci6n debido a la profundidad cuando se le compara con el registro de inducción, la misma que debe efectuarse en forma manual puesto que el programa no lo hace y también debe ser reportado en la hoja de encabezamiento del pozo. Los datos tendrán que ser introducidos con la corrección de profundidad, s6lo si es necesario.

Las lecturas SP son directas del registro y no es posible realizar corrección alguna.

Las lecturas GR son también directas del registro (especialmente del registro de inducción) pero tienen una opción de corrección, la cual se hará escribiendo sobre el lado de la mano derecha de la columna GR, el valor de las unidades API que serán añadidas ó sustraídas a la lectura original. Esta correcci6puede efectuarse tantas veces como sea necesario.

Las lecturas de resistividad (Rild, Rsn); reflejan el valor exacto

# TABLA II

# Calibración del Registro de Densidad

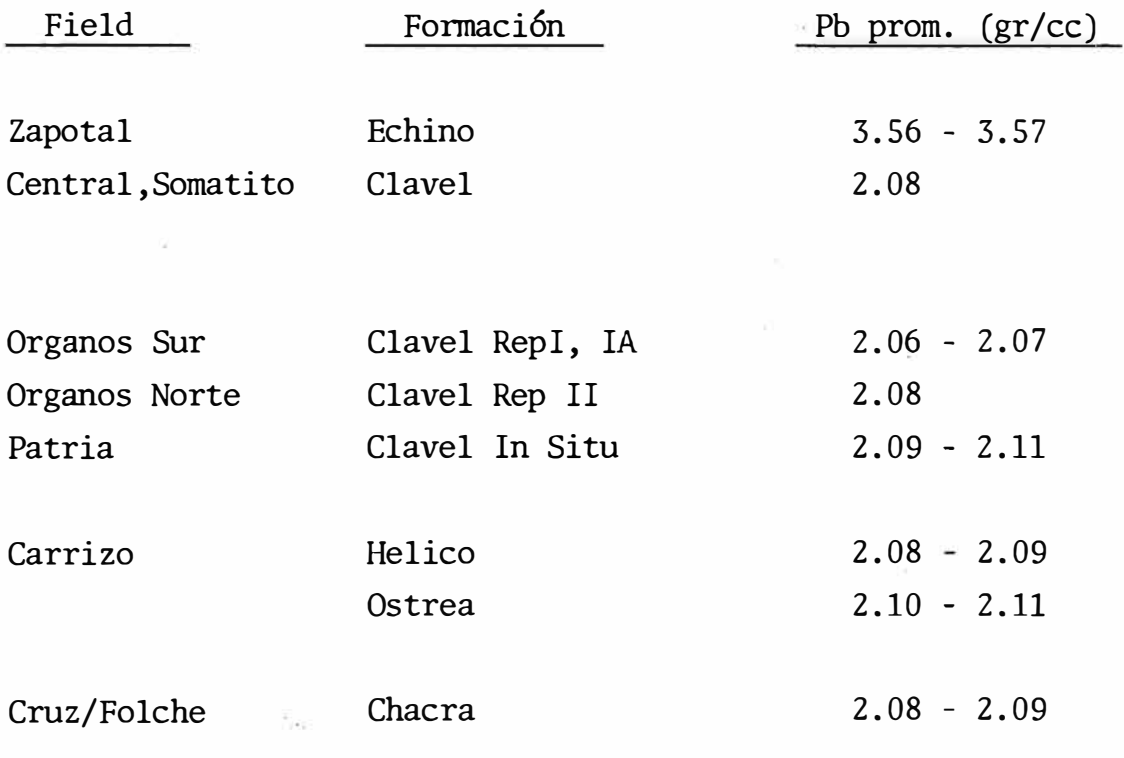

Las lecturas para el Calipper, son digitizadas en una escala que abarca de -3 a +3 tmidades de diferencia, relacionado al tamaño de la broca de perforación.

El encabezamiento Analog, tiene toda la información concerniente a la condici6n del pozo en el momento de correrse el registro eléctrico. También tiene una calibraci6n de densidad general( solo si es necesaria), la cual será aplicada a cada formación, unidad ó miembro.

#### 5.3 Criterios\_para\_determinar\_el\_Net\_Pay

- a) Arenoso.- Están basados en los datos de los cores(NÚcleos de perforaci6n) y cross plots de diferentes registros eléctricos. La fi-
- gura (12), nos muestra los diferentes criterios utilizados al evaluar tma arena particular. Estos criterios pueden modificarse si un nuevo valor es justificado para cualquiera de los cut-off usados.
- b) Conglomerádico.- Las fonnaciones involucradas en este proyecto a veces tienen lentes conglomerádicos (por ejmplo la tmidad Al del miembro Somatito), también consisten de conglomerados masivos (como el miembro Hélico).

Los criterios para el net pay de arenas no podrían evaluar estos casos en que la porosidad cut-off es demasiado alto para tm conglomerado, pero si se cambiase el valor, sería muy bajo para tma arenisca productiva.

Por lo tanto para manipular en conjunto areniscas y conglomerados en una unidad arenosa se han establecido algunas opciones. La figura .(12) , nos muestra los dos tipos de criterios del net pay para conglomerados que el programa tiene; según sea la tmidad a analizarse, la opción 1 ó 2 debe ser utilizada.

## $\frac{1}{2}$  5.4 Análisis de los Cross-plots

:<br>;<br>;

Existen varias opciones de cross-plots que pueden usarse según sean necesarios. Referirse a las figuras (12 y 13). Los cross-plots son combinaciones de dos registros eléctricos realizados con fines específicos de interpretaci6n de los diversos parámetros existentes.

\* Registro RhoB versus Registro RILD- En este caso platea la densidad (la de matriz y la densidad total (bulk)).

Este cross-plot ayuda para interpretar las zonas mojadas (wet zones) y para calcular el valor 'm' de la pemdiente obtenida, vea la figura (14) .

\* PHID versus Saturaci6n de agua (Sw-Simandoux).- Este cross-plot es uno de los más importantes a analizar. Establece la relación marcada entre la porosidad y la saturación del agua de formación. la figura (15), nos muestra los 3 posibles casos que se presentan:

1.- zona encima del contacto agua-petr6leo 2.- valores para una zona de trancisi6n agua-petr6leo 3.- zona mojada (sobre el 80% de saturaci6n de agua)

Otro caso que podría presentarse (ver fig-16), es la presencia de diferentes familias de tipos de rocas 6 distintos tipos de comunicaci6n poral en una unidad del reservorio.

\* RILD versus RSN. - Este cross-plot relaciona ambas curvas de resistividad obtenidas del registro de inducción. El propósito funda-, mental de este ploteo es el control de calidad.

El efecto de invasión se reflejará en una separación notoria entre las curvas Rild y Rsn. Si este es el caso, entonces una corrección para el Rild será necesario,

También podría indicar una descalibraci6n de la herremienta.Vea la figura (17).

\* VCLSP versus VCLGR.- Este cross-plot relaciona los valores obtenidos de las curvas SP y GR. Si ambos valores son muy similares, ello está indicando una estrecha relaci6n entre el tamaño de grano y la permeabilidad.

Un valor más alto Vclay obtenido de la curva SP (como es el caso en algunas formaciones), nos estará indicando una zona apretada y probablemente grandes tamaños de grano.

\* VCLGR versus RILO.- Plotea los valores Vclay de GR y Rild. Su uso está dado principalmente para el control de calidad del Rild, ver la figura (18).

Esto se logra comparando el valor de regresión de X con el promedio estadístico para cada unidad del reservorio.

- \* PHID x Sws versus PHID.- El prop6sito principal de este cross-plot es identificar posibles valores erróneos sea de densidad (PHI) ó de saturaci6n de agua. Puede también, establecer un valor promedio de Sw para la unidad. Ver la figura (9).
- \* GR versus PHI.- Este cross-plot aunque no es de mucho uso, podría utilizarse para establecer una relaci6n entre el tamaño de grano según lo indicado por la curva GR y la porosidad para cada reservorio.

### 5.5 Histogramas

- \* Histograma de PB.- Este gráfico es utilizado para realizar la calibración de la densidad. Con ello se obtiene la calibración exacta de este parámetro, en las lecturas de densidad.
- \* Histograma de RILD.- Utilizado principalmente par el control de calidad, también es útil para definir la resistividad de las lutitas para la formaci6n a analizarse y en la que dichas lutitas están incluídas.
- 5.6 Fórmulas utilizadas en los Cálculos ANALOG
	- \* Calculo del Volúmen de Arcilla (Vclay).- Es el primer tipo de cálculo que va a efectuar el programa. Existen dos maneras de realizar este cálculo - SP o GR. En ambas opciones se tomará el valor mínimo de ellos.

OPCION 1

$$
Vclay = 1 - SP (registero)
$$
  
SSP

donde: SP **=** lectura del registro SSP= Potencial espontáneo estático (máximo valor SP en la formaci6n)

OPCION 2

Vclay = 1.5 - 3.30 - 
$$
(x + 0.7)^2
$$

Pag. 30

donde:

•l

·¡

$$
X = \frac{GR (registero) - GR mínimo}{GR máximo - GR minimo}
$$

\* Cálculo de la Porosidad.- Para obtener la porosidad, se utilizan los valores de densidad corregidos por profundidad y/o corregidos por calibraci6n. El gráfico 1, muestra como obtener la porosidad a partir del registro de Densidad de Formación. Como ya se mencion6 anteriormente, la calibraci6n puede ser general o solamente para una unidad particular. Ver figura(13).

Porosidad = <u>Pma - Pb</u> Pma – Pf  $-$  Vcl  $\emptyset$  sh;  $\emptyset$  sh =  $\frac{Pma - Psh}{Pma - Psh}$ Pma- Pf

> donde: Pma = densidad de la matriz Pb = densidad gruesa(bulk) Pf = densidad del fluído Psh = densidad de la lutita

\* Cálculo de la Saturaci6n de Agua.- Existen en el programa hasta cuatro ecuaciones para realizar este tipo de cálculo; Archie, Composite Fertl, Simandoux, Poupon. El gráfico 2, muestra como determinar Sw a partir de la relaci6n Rt/Ro. Después de haber relizado exhaustivos análisis y comparaciones con los datos de campo, se estableción que la ecuación más apropiada para los prop6sitos del proyecto, fué la establecida por SIMANDOUX.

A continuaci6n procederemos a expresar las f6mulas matemáticas de las ecuaciones mencionadas:

### FACTOR DE FORMACION - RELACIONES DE POROSIDAD

**GRAFICO 1** 

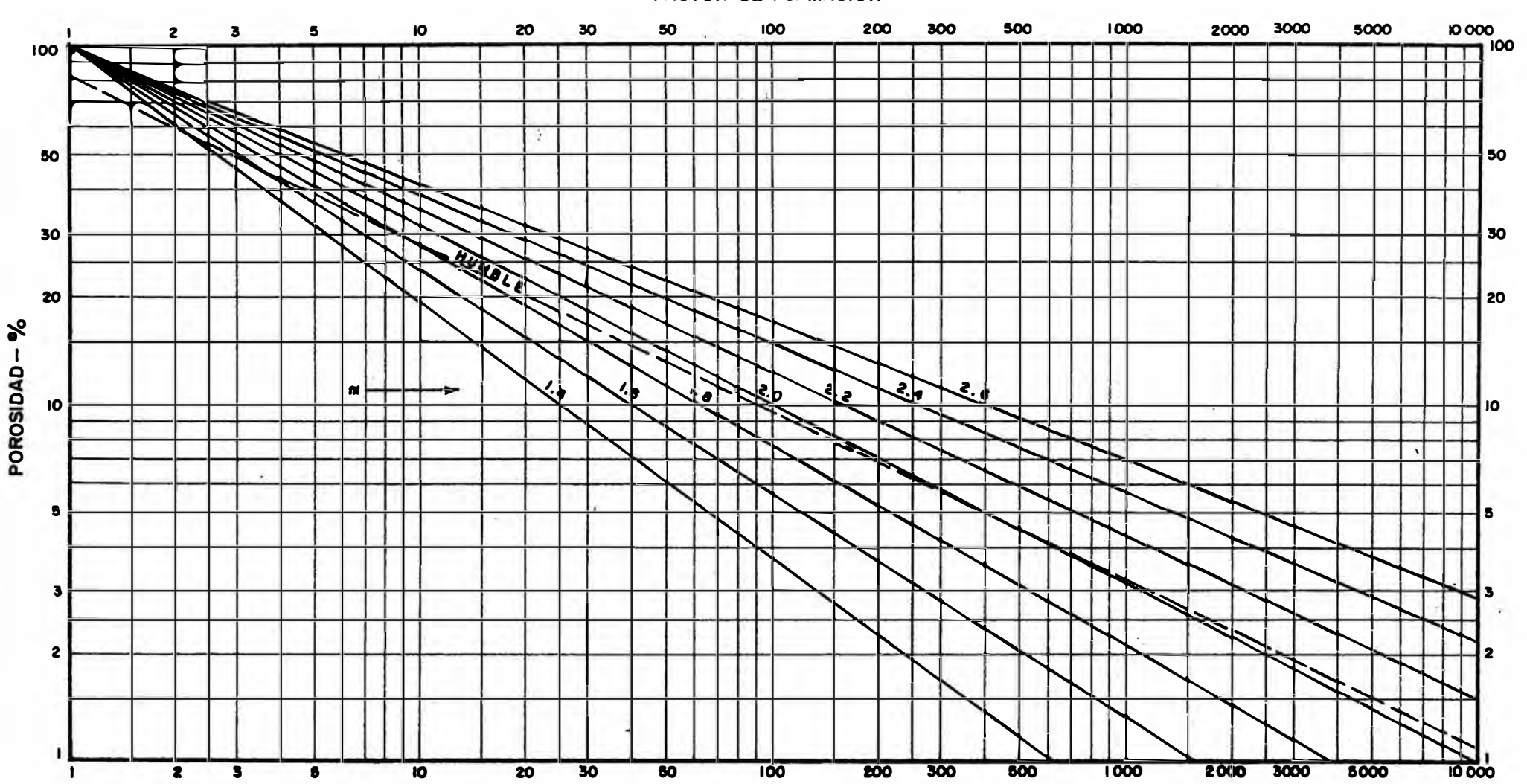

**FACTOR DE FORMACION** 

**FACTOR DE FORMACION** 

SATURACION DE AGUA DE LA RELACION Ro, Rt.

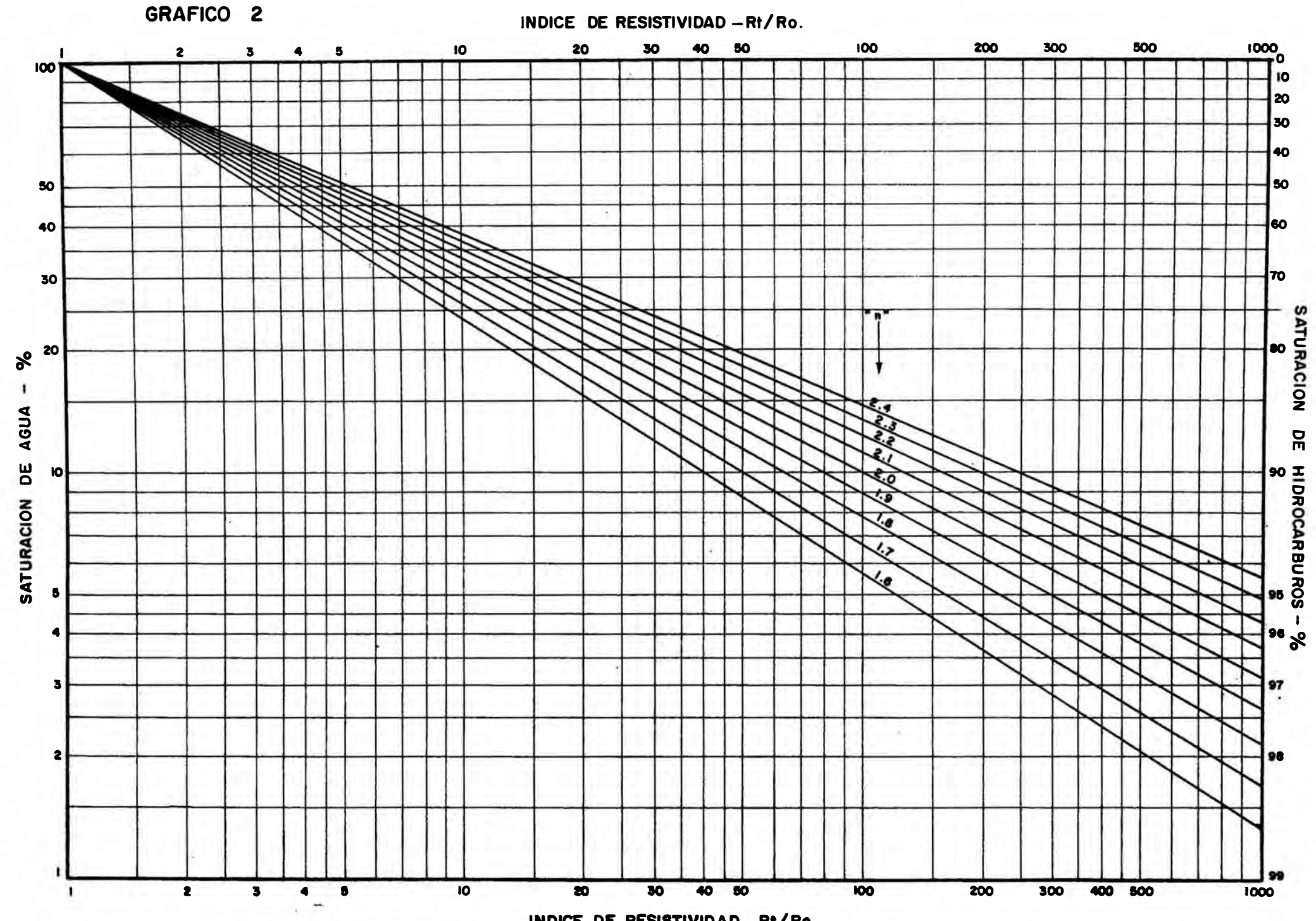

INDICE DE RESISTIVIDAD Rt/Ro.

Pag. 31

Ecuaci6n de Archie:

$$
SWA = \sqrt{\frac{F R w}{R t}}
$$

$$
\text{donde : } F = \frac{a}{\phi^m}
$$

Ecuaci6n de Composite-Fertl:

$$
SWC = \sqrt{\frac{F-Rw}{Rt}} = \frac{Vc1 Rw}{0.4 Rsh \phi corr}
$$

Ecuaci6n SIMANOOUX

$$
SWS = \left\{ \frac{-Vc1}{Rsh} + N \sqrt{\left[\frac{Vc1}{Rsh}\right]^2 + 5} \left[\frac{\emptyset}{Rt-Rw}\right]^m \right\} \frac{0.4 \text{ Rw}}{\emptyset m}
$$

donde m,n son valores que se da para cada unidad

\* Esta ecuaci6n es la que proporciona los valores más adecuados para los fines del proyecto.

Pag. 32

Ecuaci6n de Poupon:

$$
SWP = \left\{ \underbrace{\left(\frac{Vc1}{\sqrt{Rsh}}\right)^{1-\frac{Vc1}{2}}}_{\text{Rsh}} + \underbrace{\frac{\beta^{m/2}}{\sqrt{ak}}}_{\text{R}} \sqrt{Rt} \right\}^{-2/n}
$$

donde: los valores a, m, y n están dados para cada unidad.

Los valores utilizados para a, m, n están mostrados en la tabla III.

Todos los cálculos se efectúan para cada dos pies, en conjunto con un detallado listado tabular de valores de Vclay, porosidad y satu ración.

Opciones\_en\_el'Terminal':

Durante el procesamiento ANALOG, la secuencia normal será como sigue:

USUARIO RESPUESTA DEL SISTEMA

ANALOG Ingreso del nombre del pozo

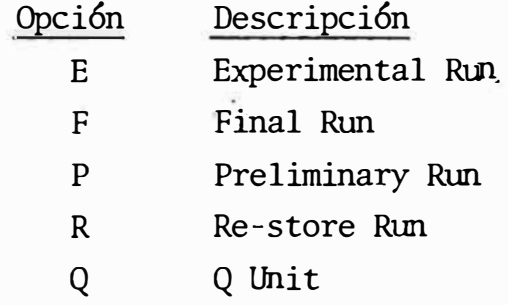

# TABLA **III**

## ANALOG

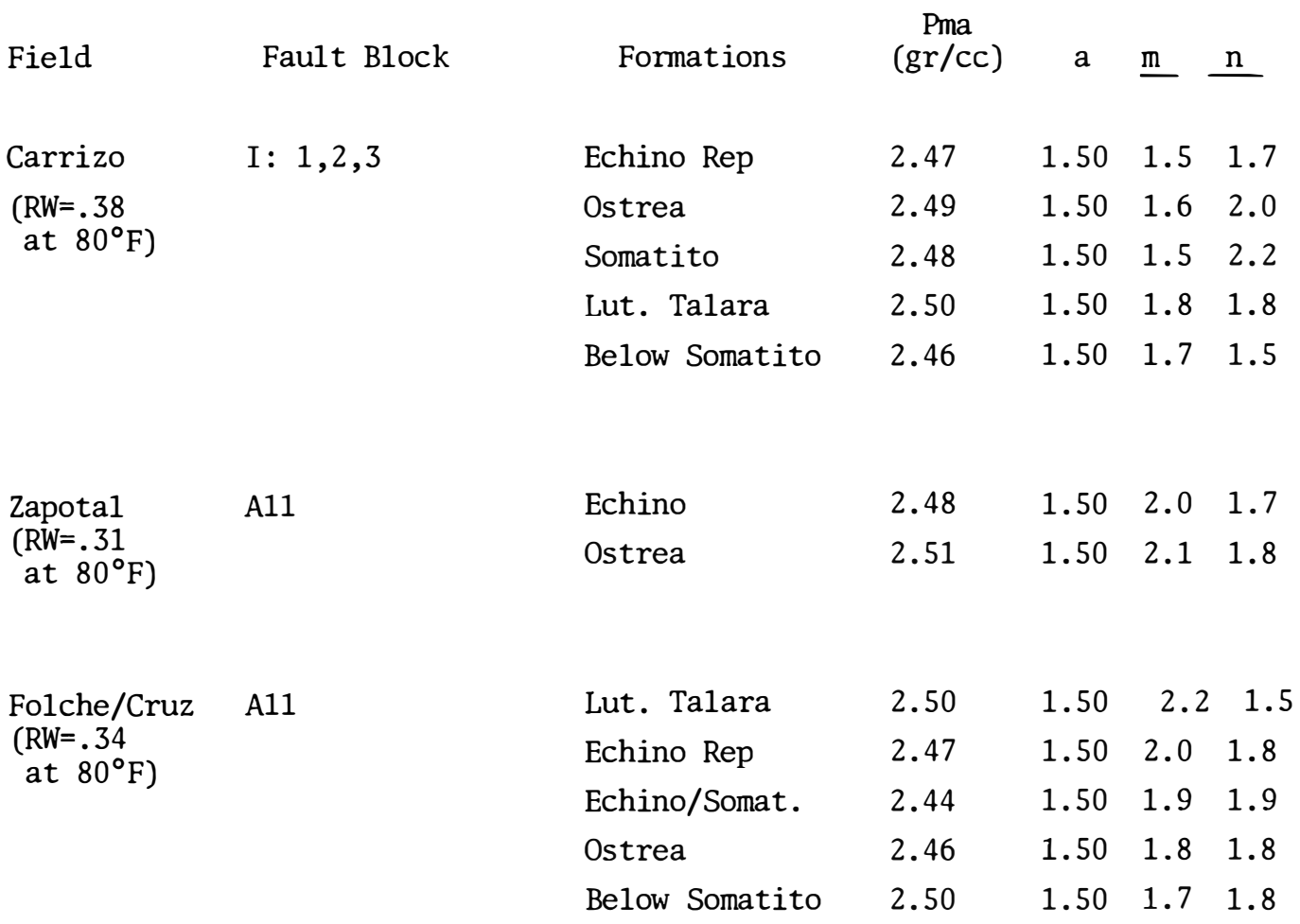

- \* Durante la corrida experimental (Experimental RUN), no se almacena ningún dato. Aquí solo se experimentan con diferentes cut-offs de aquellos ya establecidos.
- \* Para la corrida final (Final RUN), ya se deben teneren concordancia con las expectativas de campo, todas las calibraciones de los registros a emplearse y los topes estratigráficos.

Esta corrida genera un listado el cual es almacenado en una sección denominada GEORES; en el cual deben ya estar incluídos todos los to pes estratigráficos antes de correrse el programa ANALOG, pues de otra manera el programa generará desperdicios.

Todo lo mencionado en este capítulo es sólo una descripción muy sumarizada y esquemática de lo que en realidad consiste el programa ANALOG empleado en el proyecto de recuperaci6n secundaria en el Noroeste peruano, en realidad, describirlo requerirín varios volúmenes. Pero todo lo tratado es un buen ejmplo para damos cuenta o mejor tener una idea de lo que consiste el procesamiento de datos geológicos y la utilidad de los mismos una vez procesados.

\* \* \* \* \* \* \* \* \* \*

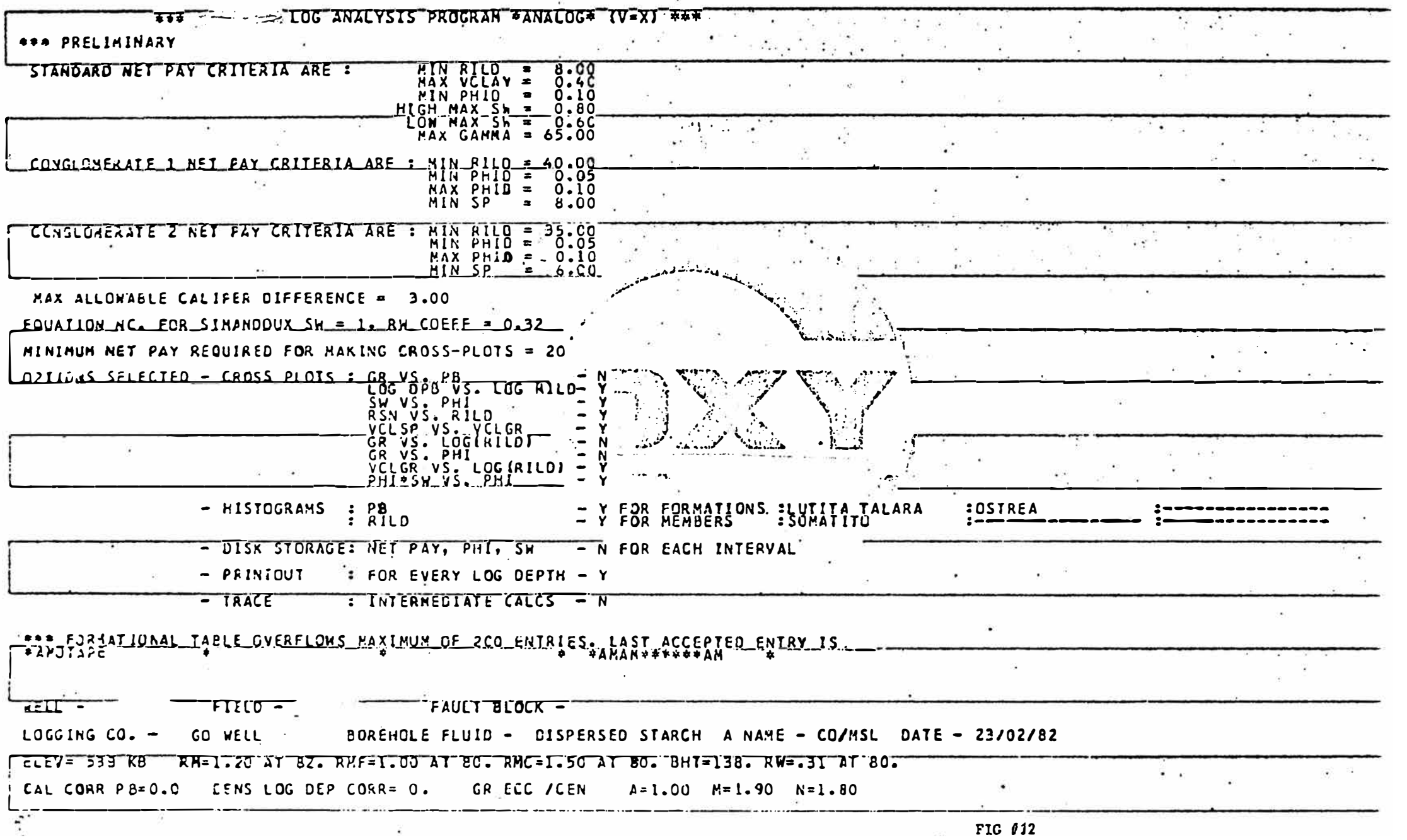

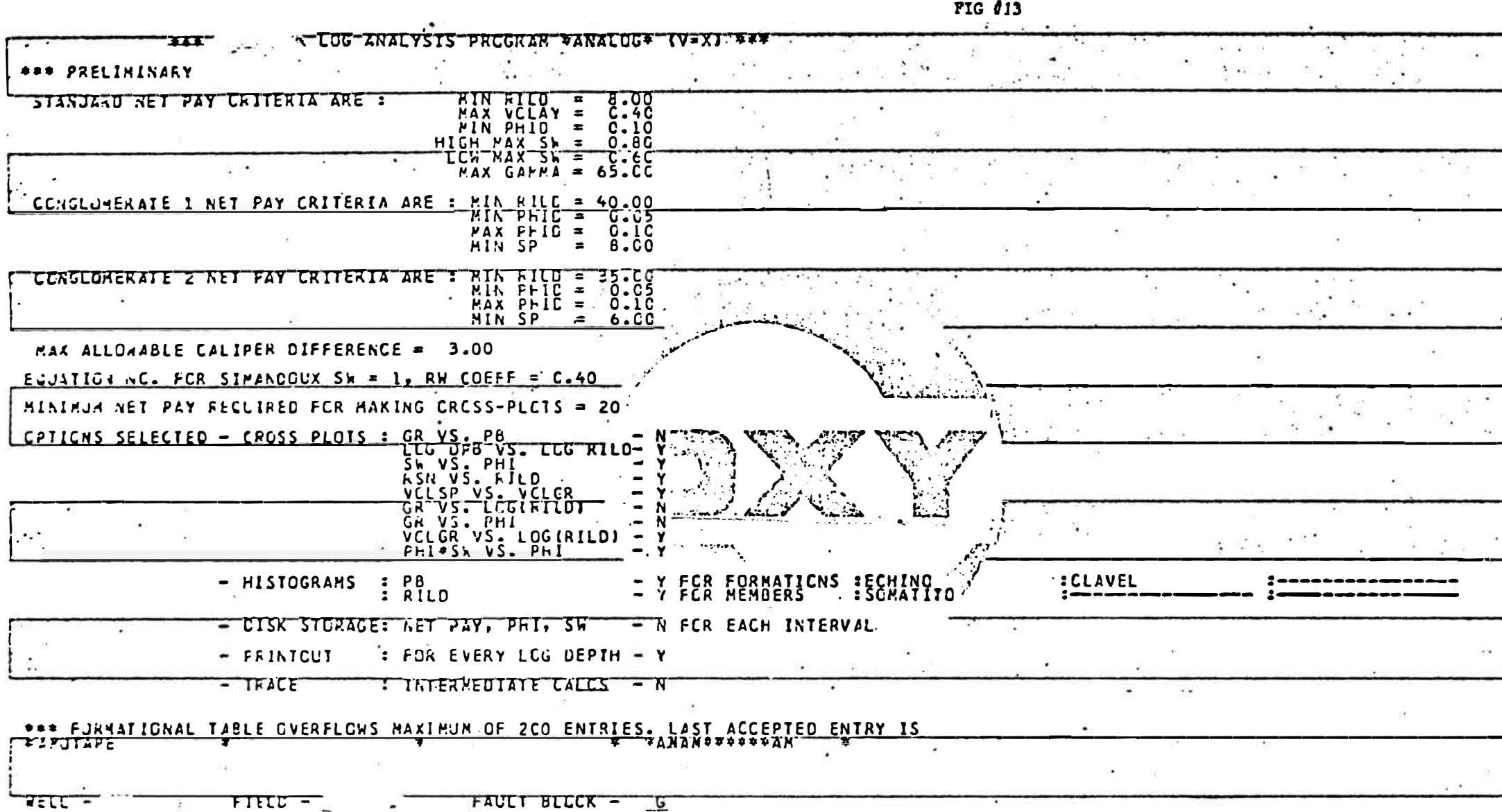

LCGSING CU. - SCHLUMPERGER BOREHOLE FLUID - LOW SOLID STARCH M NAME - AO/JER DATE - 20/10/80

FELET= 699 KB KN=I.EE AT EO. AXF=I.4Z AT 75. RFC=2.19 AT 75. BHT=128. KW=.32 AT 80. CAL CORR PE=-.01 CENS LEG DEP CORR= 0. GR ECC / CEN P=1.00 M=1.90 N=1.80  $\mathcal{C}^{(2)}$  $\sim$  100  $\mu$ 

The Corporation

٠.

 $\epsilon$ .

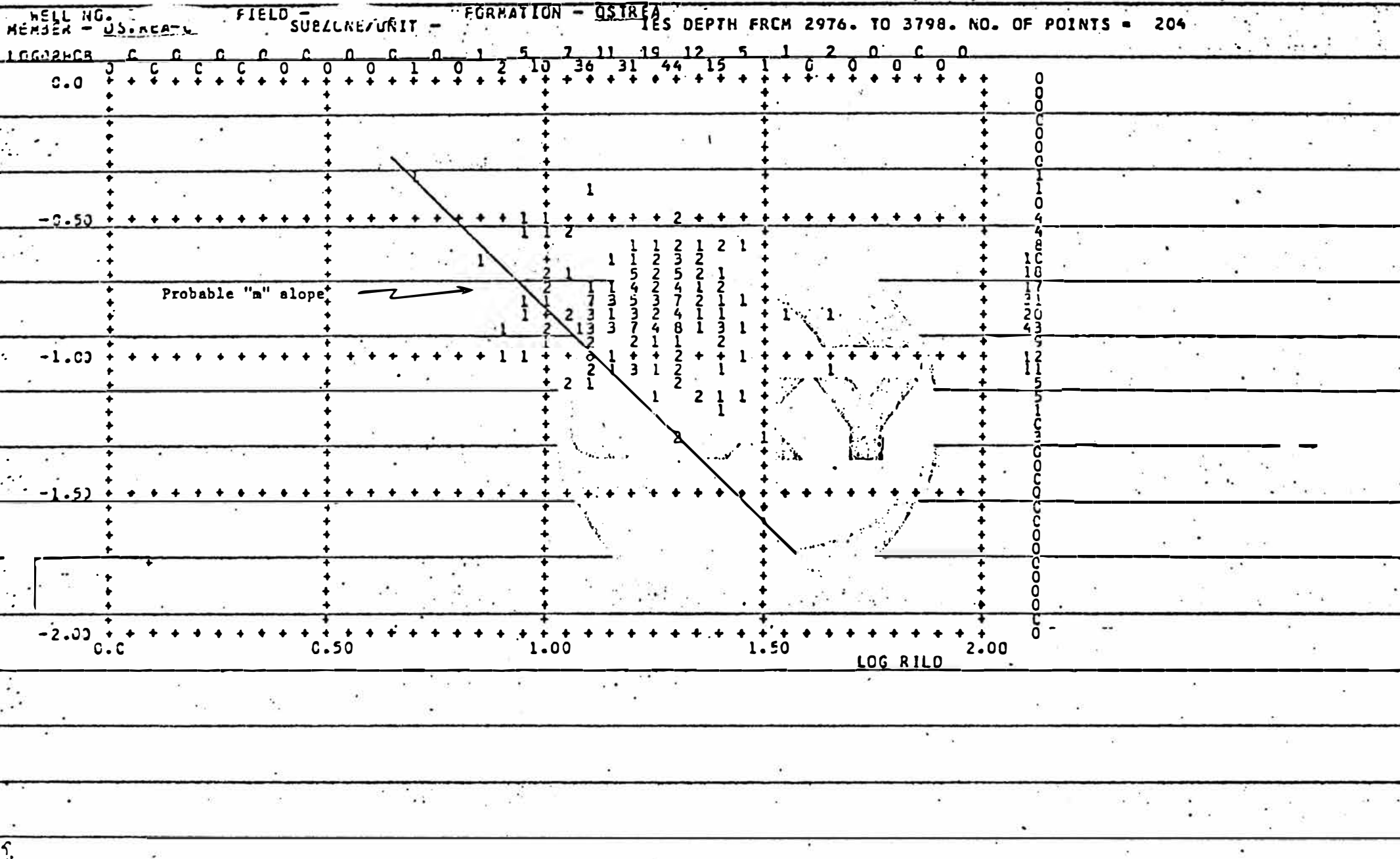

**FIG 015** 

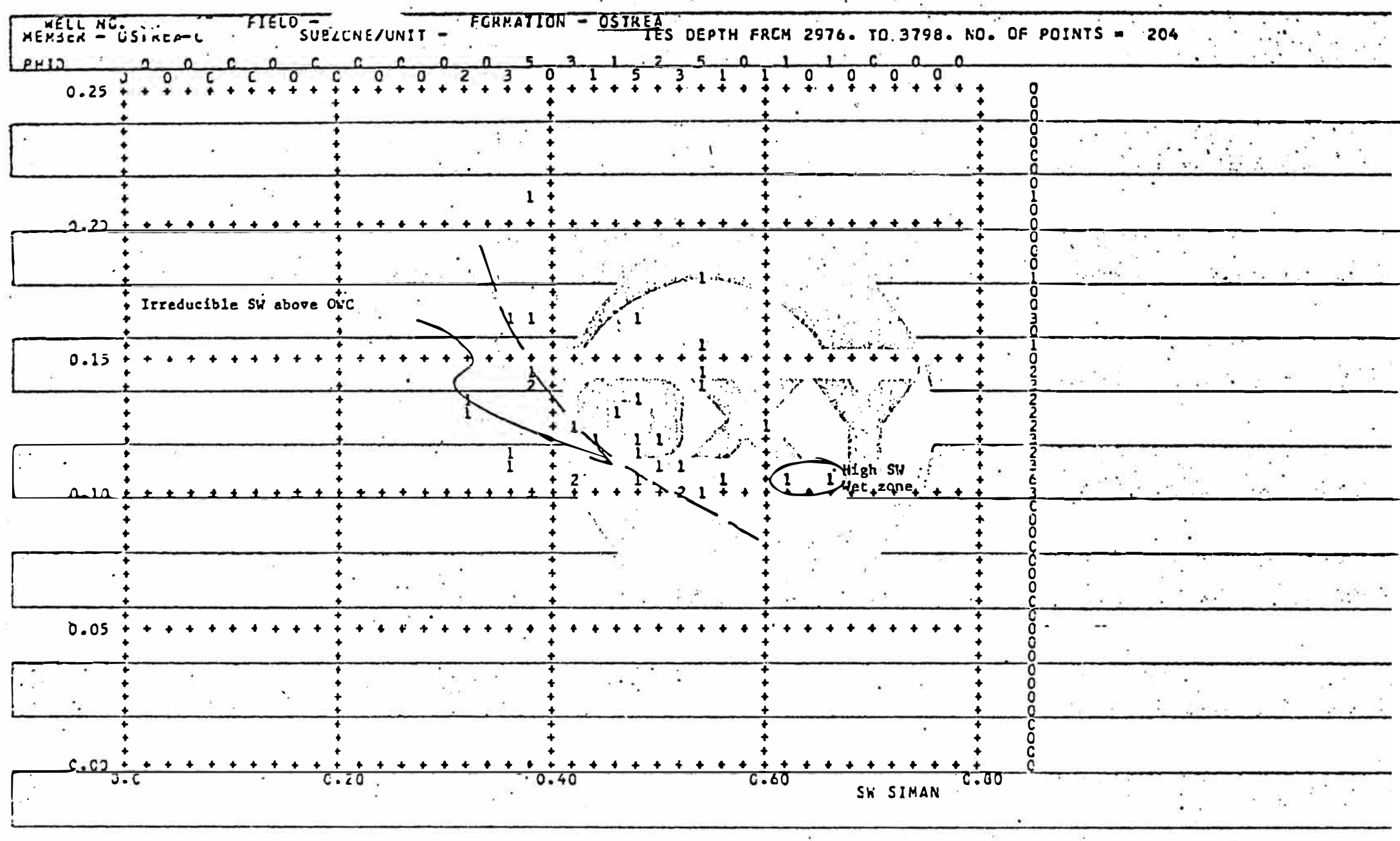

FIG 016.

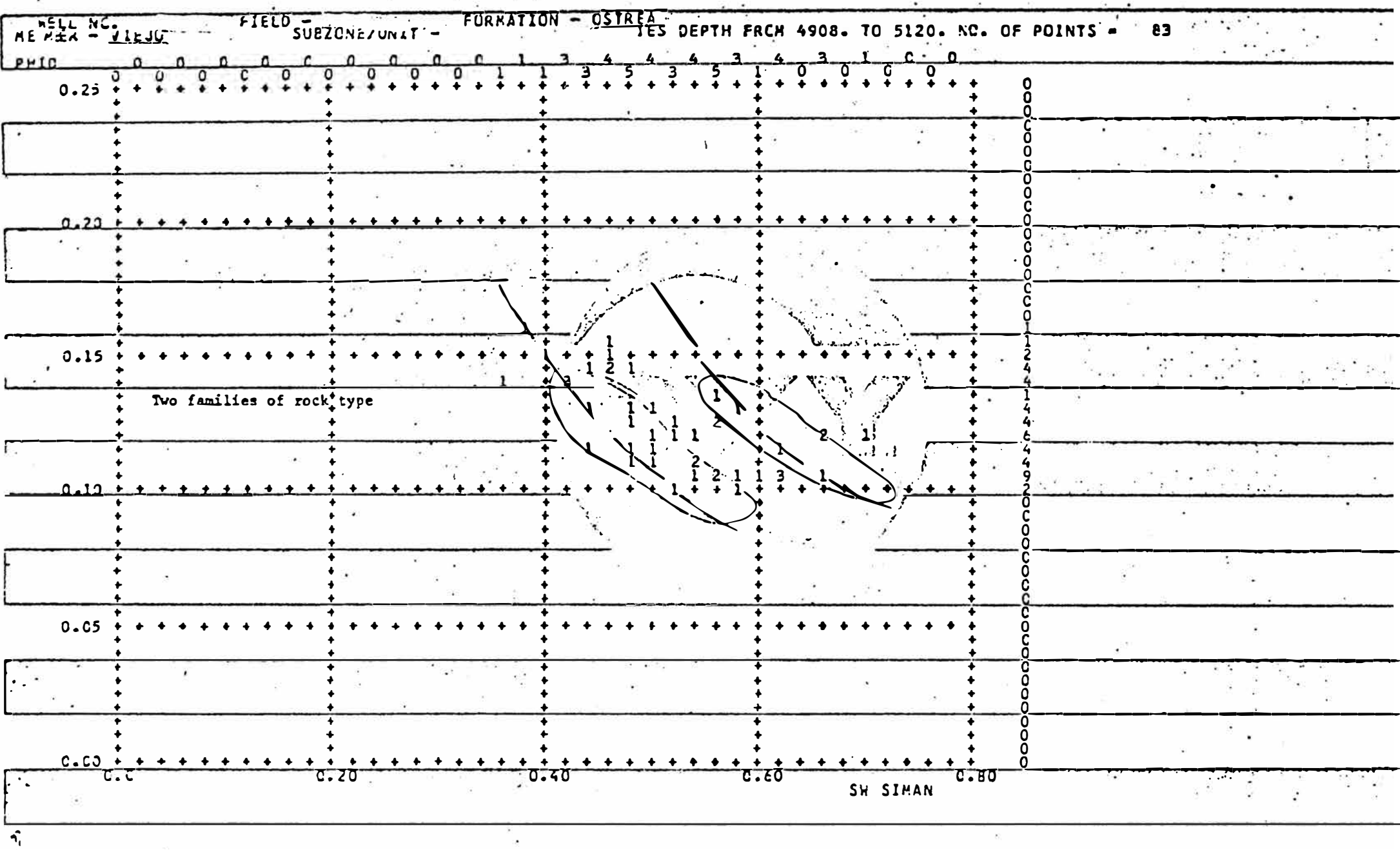

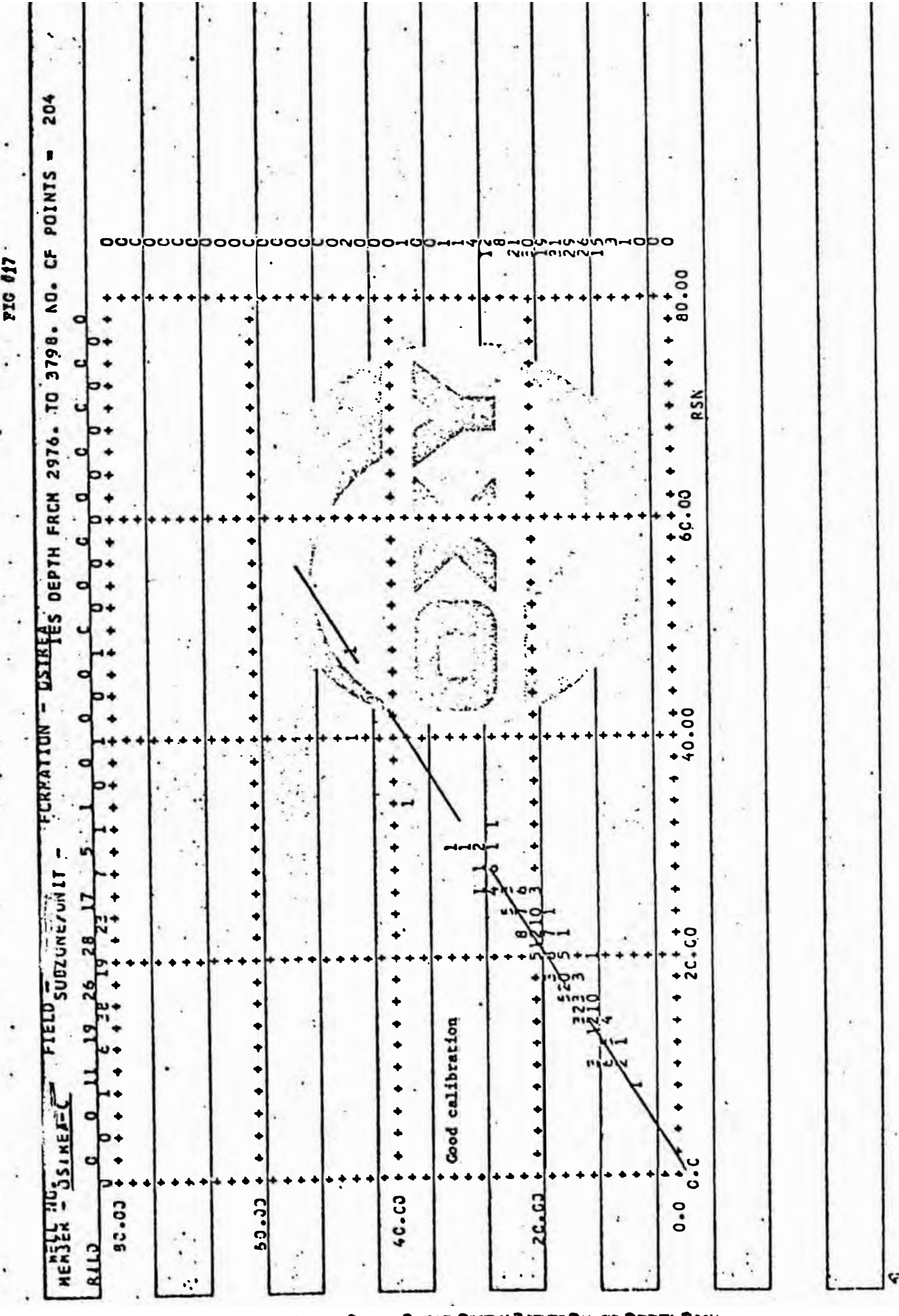

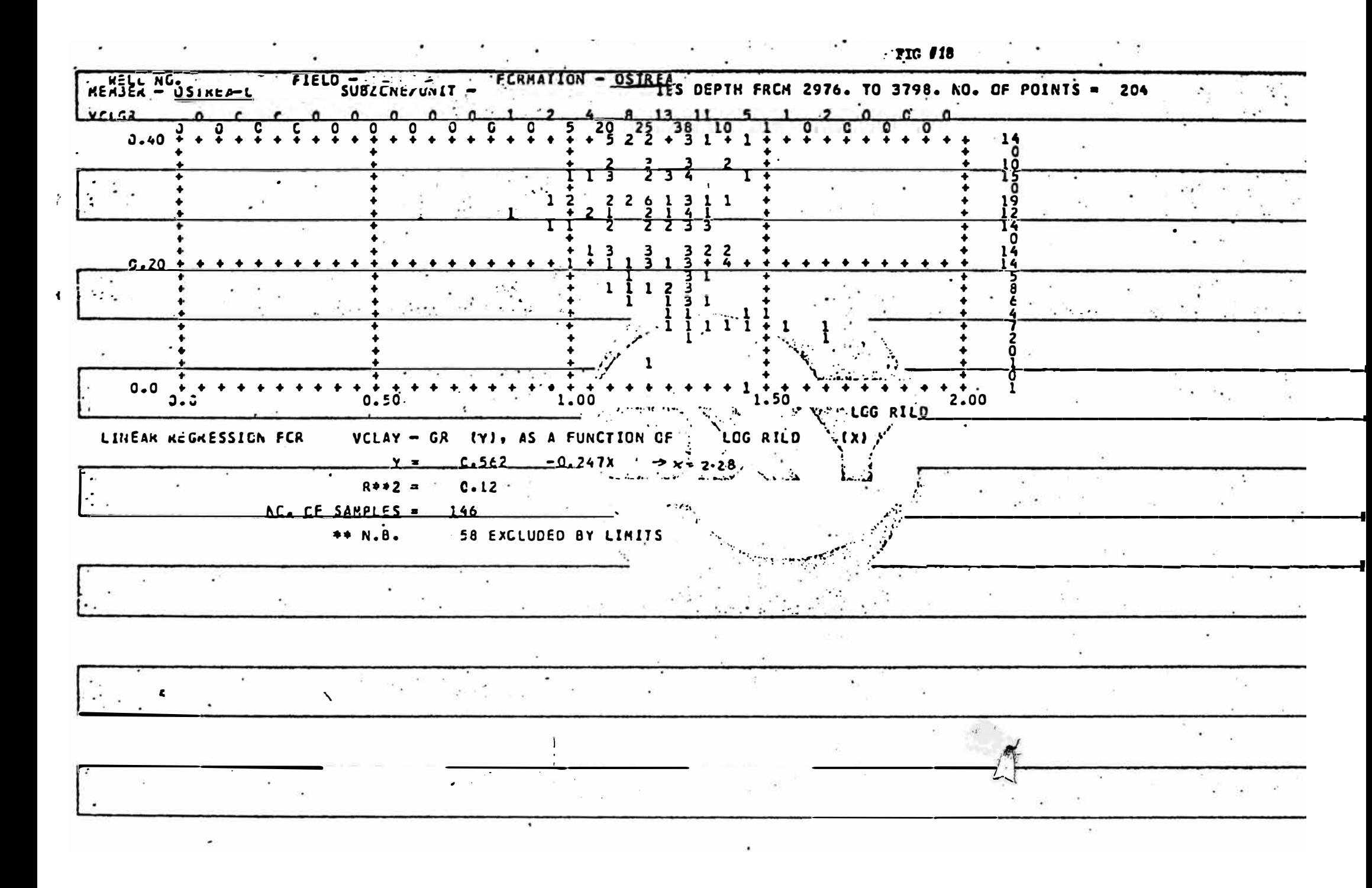

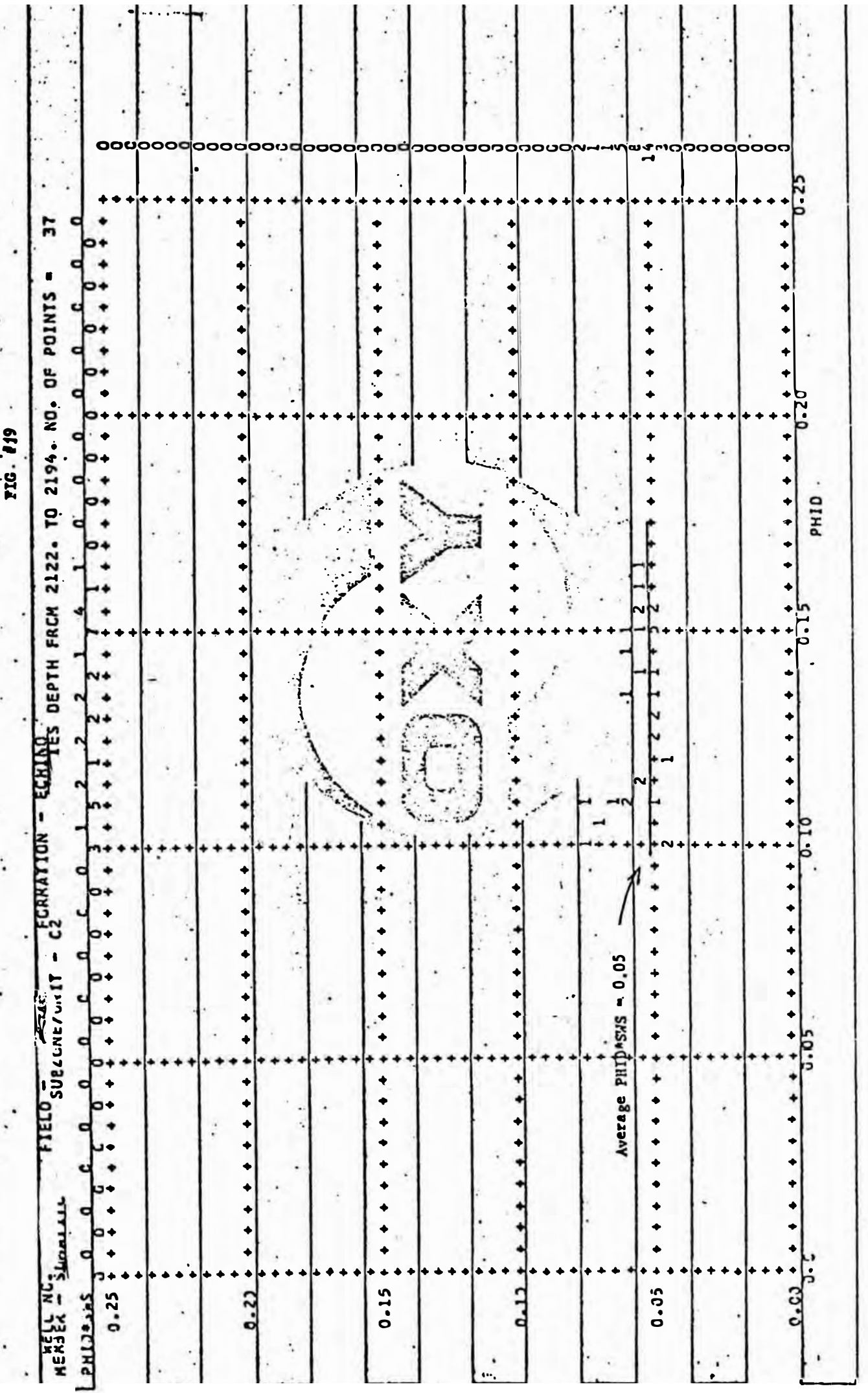

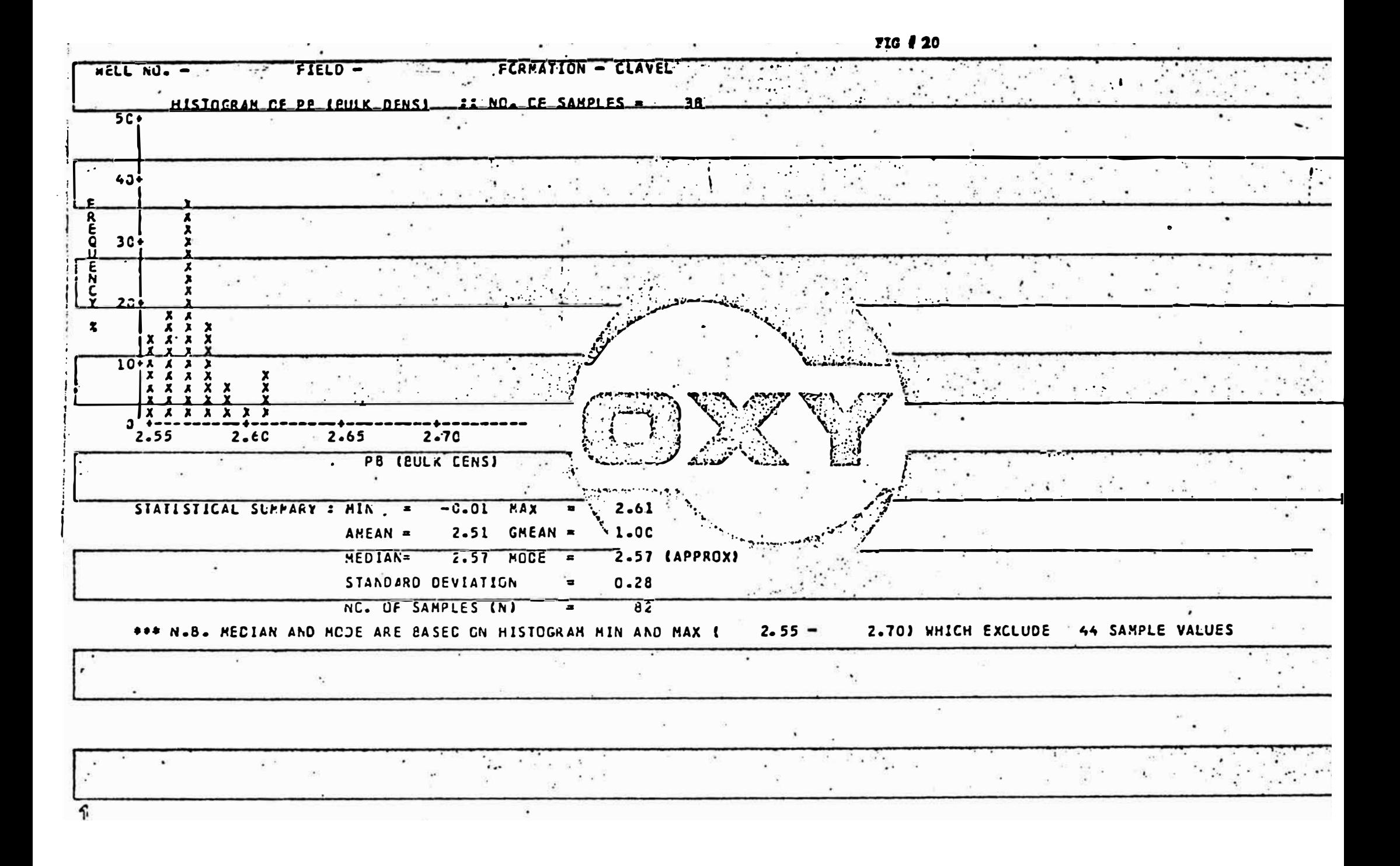

 $\begin{array}{cccccccccc} \mathbf{r} & \mathbf{r} & \$  $\mathbf{A}$ **EXPERIENTAL DATA: ALL VALUES ARE SUBJECT TO CHANGES.** FIG  $\ell$ -21 **PAGE-00 EXPLORED - CINA PERO** FILE: ANALGGE DATA **ARE PRELIMINARY RUN FARAMETERS & OPTIONS FOR OXY PERU LCG ANALYSIS PROGRAM**<br>TPROGRAM NAME **ANALLO : STANDARD NET PAY CRITERIA**<br>C MIN KILD : STANDARD NET PAY CRITERIA 法主义  $0.4$ **HAX VULAY** --- MIR PHILE<br>- MIGH SW MAX<br>- LOW SW MAX<br>- MAX GAMMA RAY <u>کوُ وَفَر</u>  $=$   $=$  $0.6$  $-$ --5ه  $-$ : CONGLUMERATE 1 NET PAY CRITERIA (CL) **MIN RILD** <u>0 ف</u> **AIN PHIO** J.J5 -- $0.12$ MAX FHID  $\overline{\phantom{a}}$  $\bullet$  $\bullet$ đ MIN SP NIN RILO<br>PLA PHIO CONGLUMERATE 2 NET PAY CRITERIA (C2) उ. ३५  $- -$ MAA PHID  $0.13$ -Ĕ. CJIJFF FCR CALIFER DIFFERENCE<br>"SIMINDCUX SK ECN. NJ. (I-ACTUAL H.N. Z-N=N=Z. J=NEAR GUADI, RW COEFF<br>MINIMUM NEIPAY FEGUIRED FOR CROSS-PLCTS  $25^{32}$ UK VS. PB CFCSS-FLOT LOCICELLANT VS. LLGIRILON VČLSP VS. VČLGR<br>GA VS. LOGIRILDI<br>VA VS. PHI  $\mathbf{I}$ VCLGR VS. LOGIFILD) PRINTSTOCRANS FOR SLUTITA TALARA SCRIBEA FOR EACH INTERVAL  $\mathbf{x}$ -K  $\epsilon$ ٠  $\cdot$  .  $\sim$  $\ddot{\phantom{a}}$ N

 $\boldsymbol{\Omega}$ 

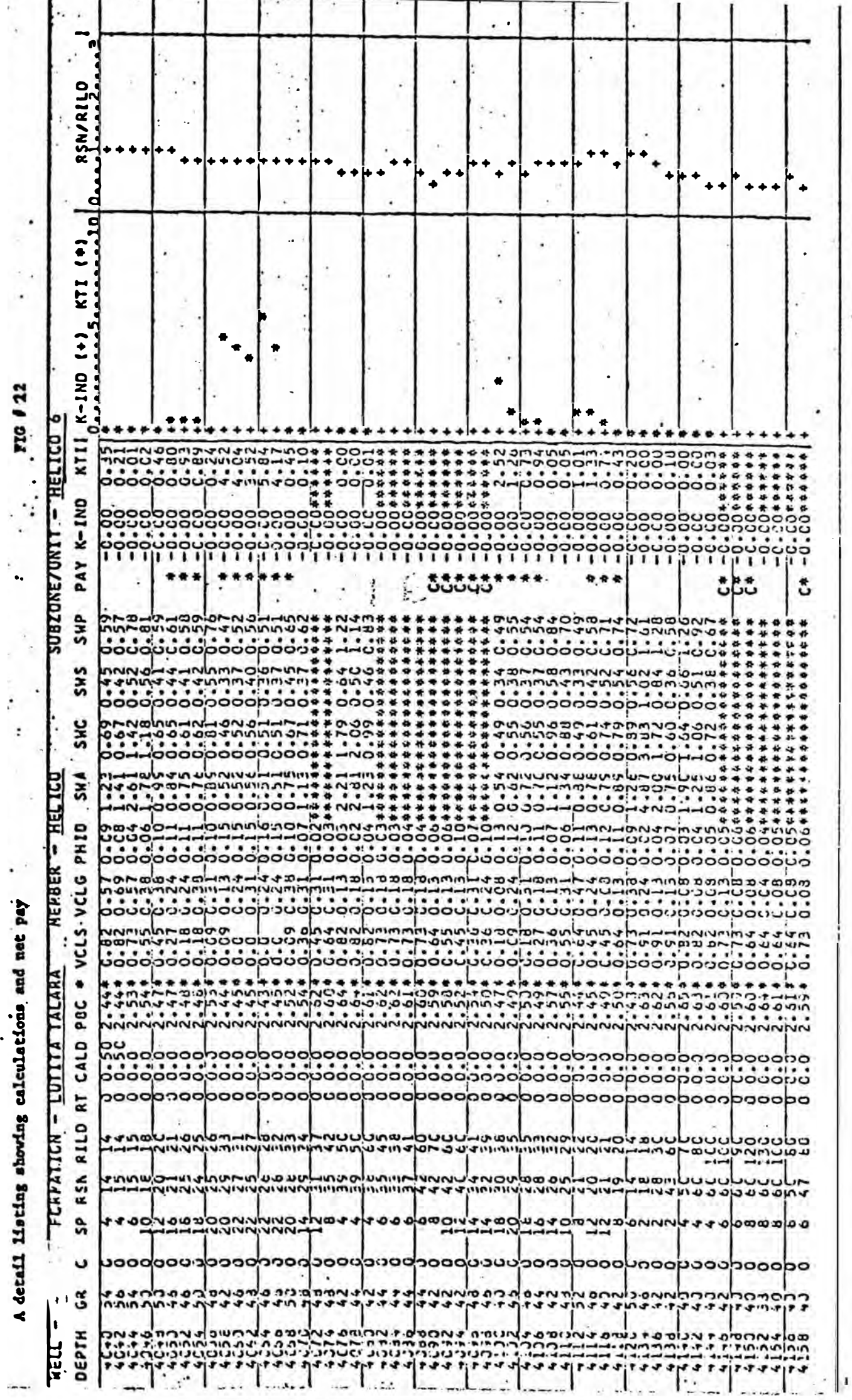

rto *1* 22  $\cdot$ 

ŀ

A detail listing showing calculations and net pay

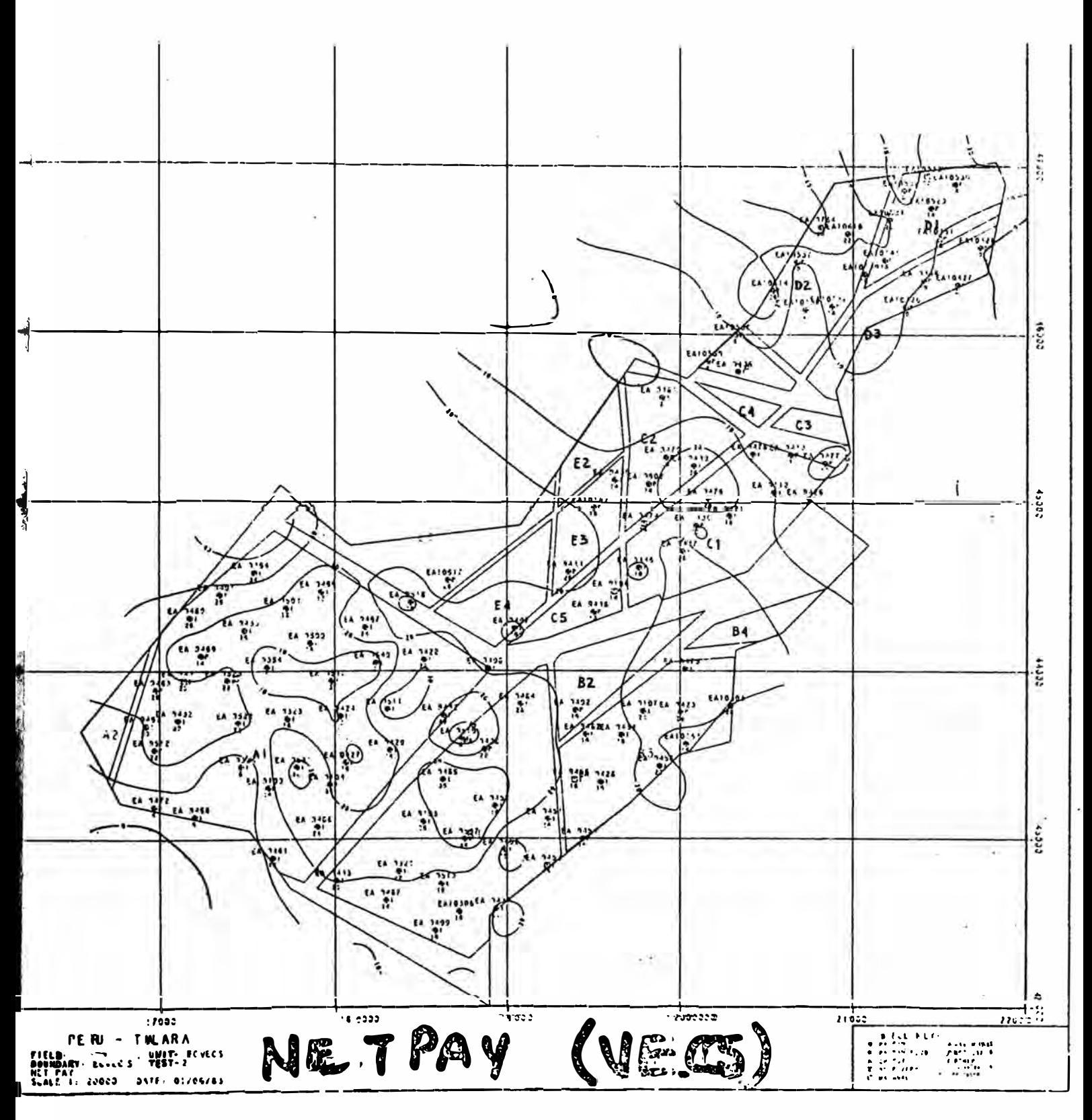

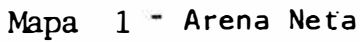

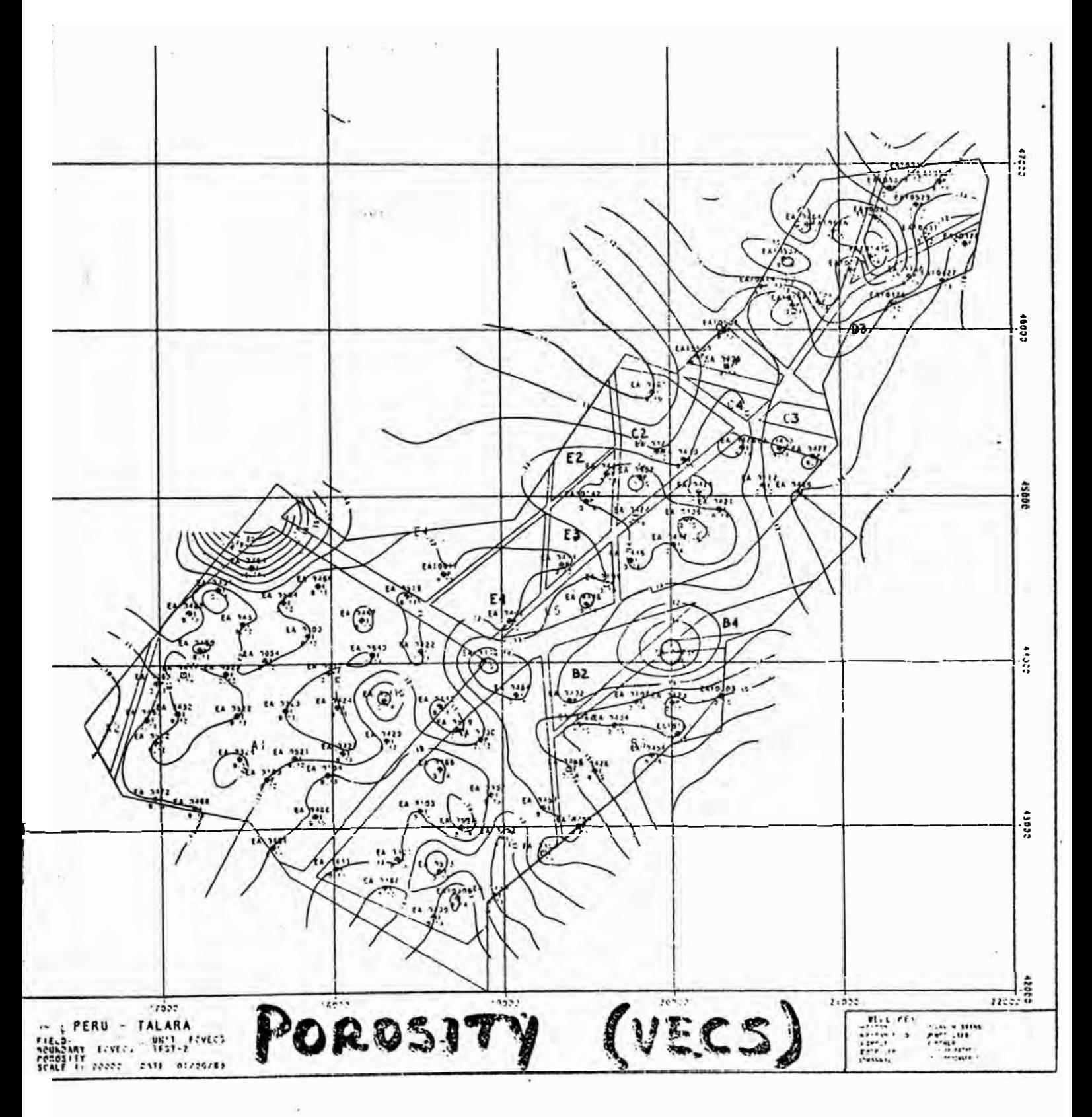

Mapa 2 - Isoporosidad

CALIFORNIA CONVULTE PRODUCTS, ITC

ANAHEM KALIFORNIA CHANT NO GOD  $\tilde{\alpha}$  $\mathcal{C}(\mathcal{C})$ 

 $\sim$  11.1

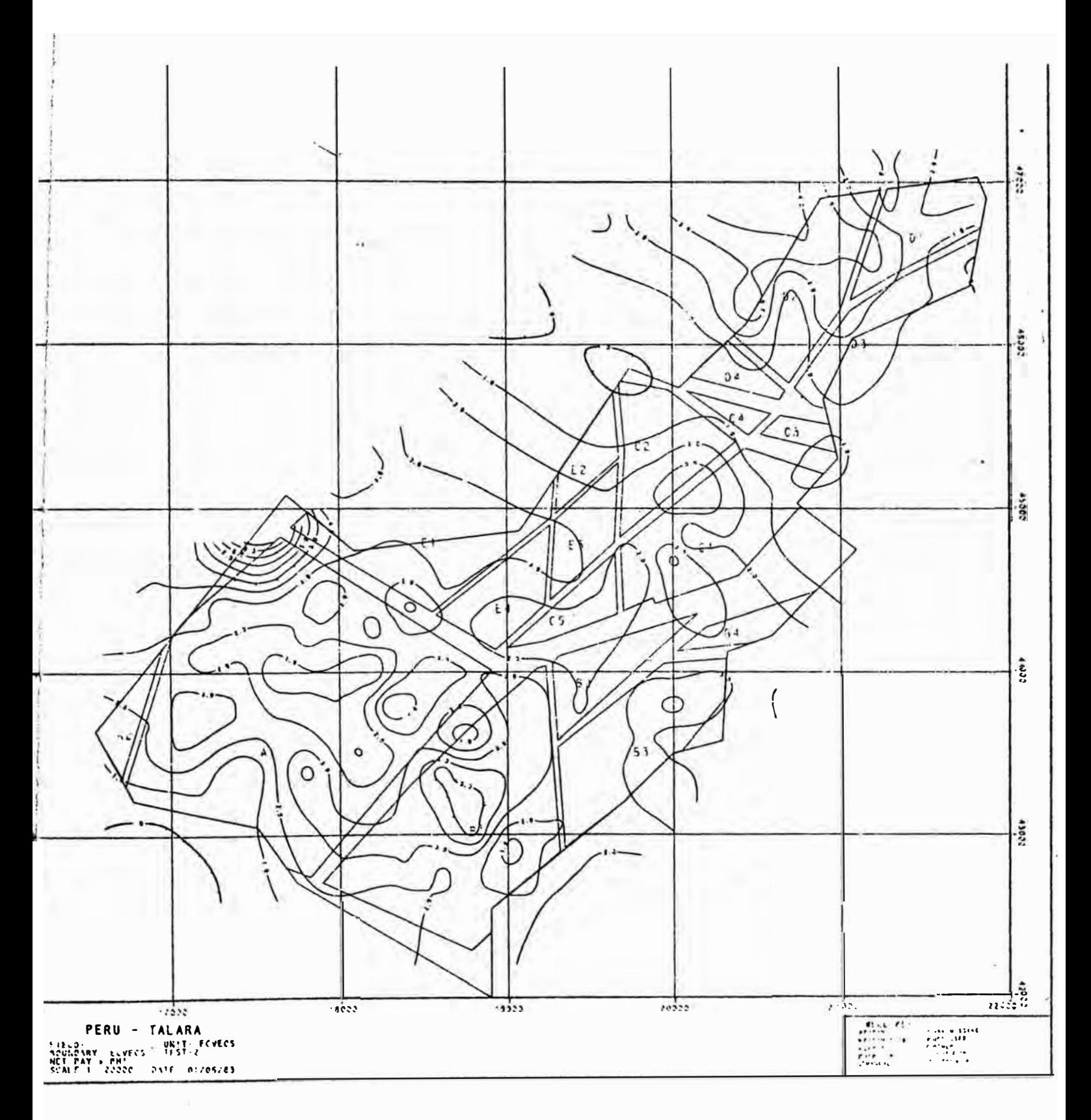

Mapa 3 - Volúmen Poral

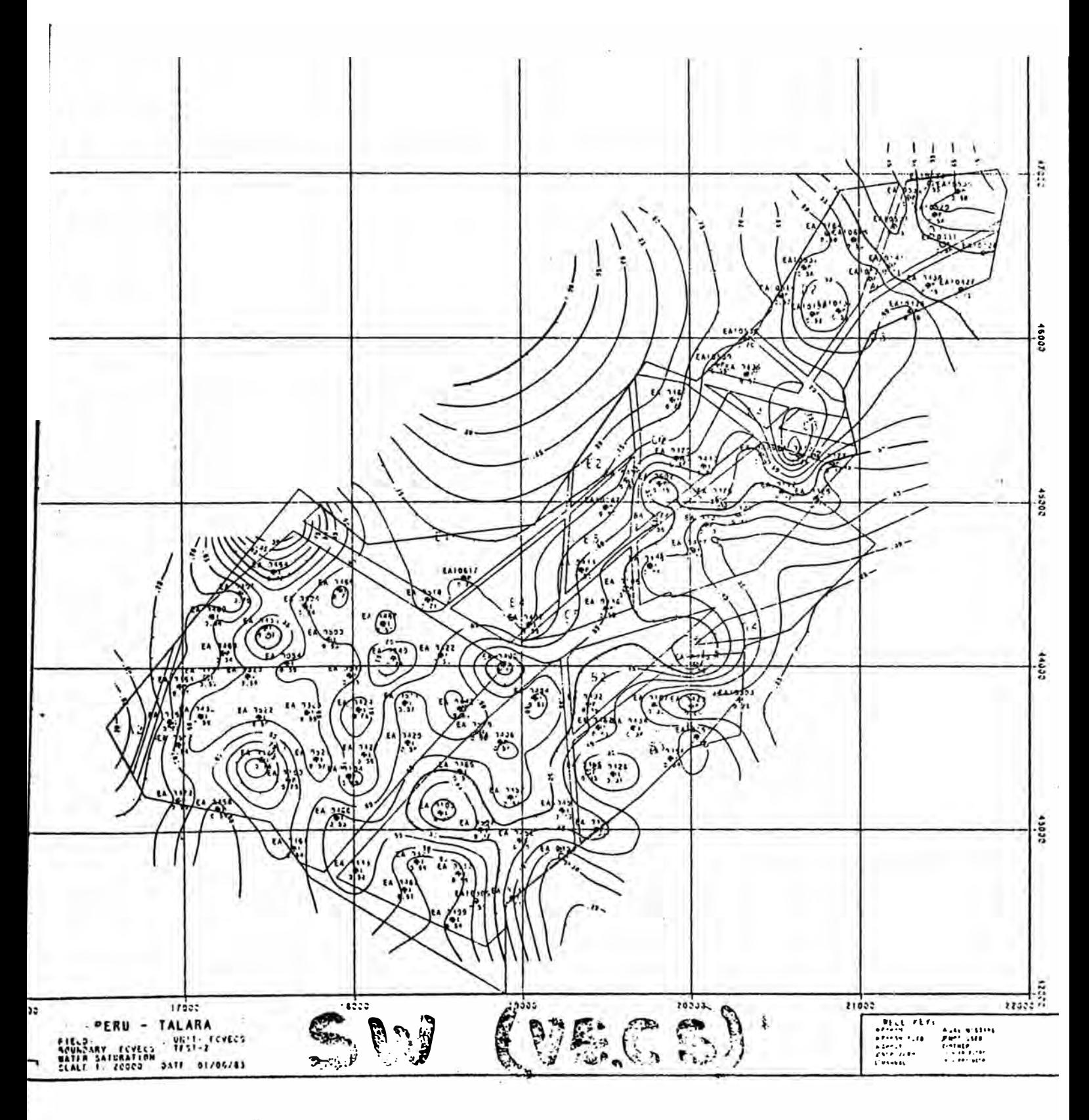

Mapa 4 - Saturación de Agua

**CALIFORNIA FUMPU** 

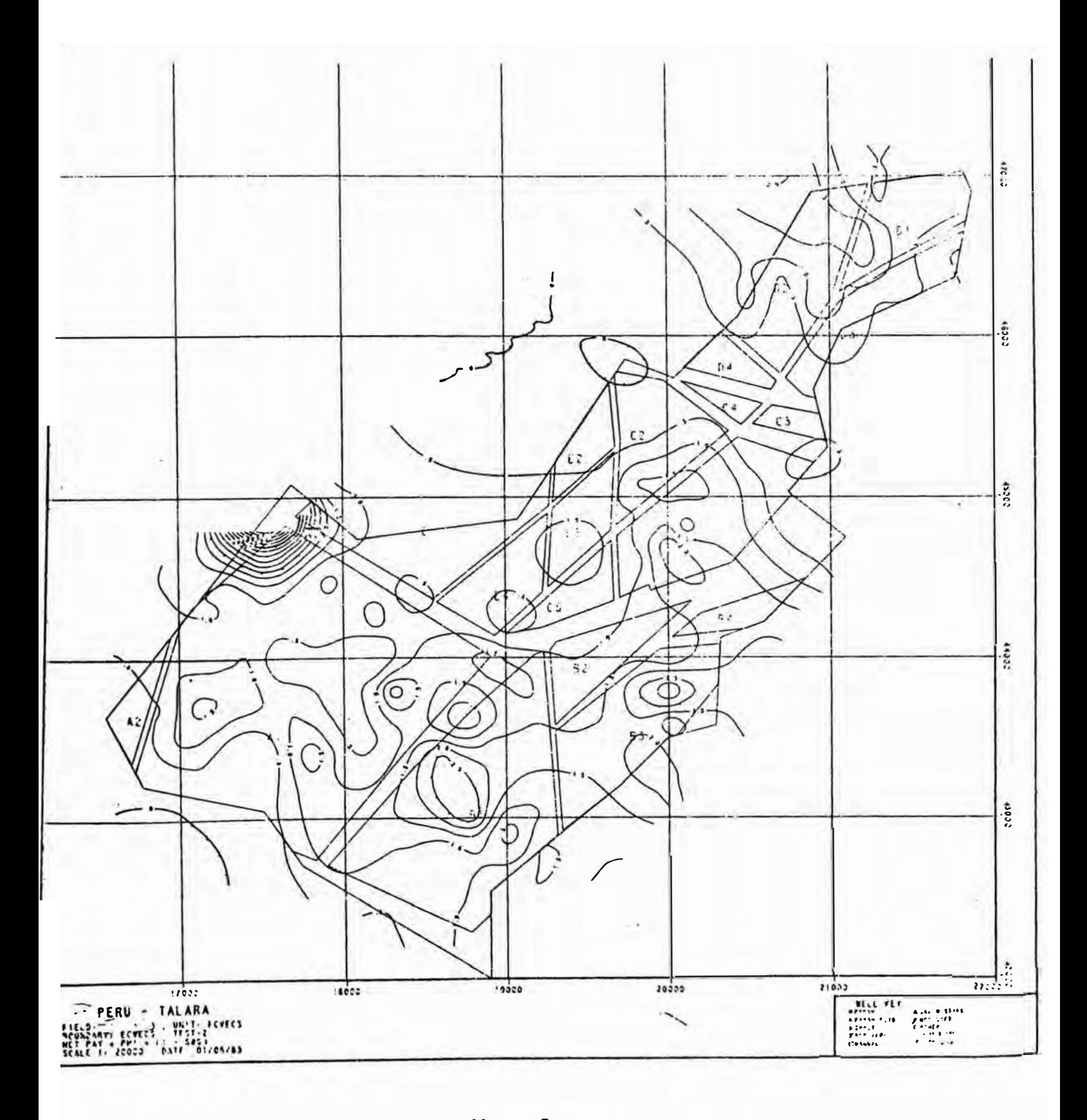

Mapa 5 - Volúmen de Petróleo in Situ

ANAHEIN CALIFORNIA CHART NO 500 wir wird CALIFORNIA COMPUTER PRODUCTS, INC.

### -CONCLUSIONES-

En los cinco capítulos precedentes, se ha visto de tma manera global, el papel del computador durante las diferentes etapas de la exploración petrolífera.

En el cap6tulo V, se ha efectuado tm análisis del programa ANALOG utilizado en el proyecto de recuperación secundaria en Talara. Dicho análisis ha sido orientado hacia la comprensión de como trabaja la lógica del programa. Los mapas computarizados que están incluidos en dicho capítulo no han sido descritos en el contexto del tema, debido fundamentalmente a que fueron obtenidos en Último momento; porque esta información es de carácter estrictamente privado para la Compañía operadora del proyecto.

Sinembargo, soy de la idea que la inclusión de dichos mapas computarizados pese a no tener referencia, de todos modos se constituyen en un valioso aporte para una mejor comprensión de la utilidad primordial del computador.

#### RECOMENDACIONES ---------------

En razón de la generalización extensiva del uso del computador en la presente década, para la gran mayoría de los campos científicos; se hace cada vez más imprescindible que el geólogo explorador, oriente su interés a tm mejor conocimiento de la lógica y la programación computacional en dichas máquinas.

Debido al hecho de que el Perú cuenta con tm área prospectiva petrolífera muy extensa por explorar, tenemos un reto muy interesante y que debe efectuarse con celeridad, porque existe el peligro, que en los próximos años el Perú se convierta en un país importador de petróleo, si no se efectúa un rápido y eficaz programa exploratorio, el mismo que pueda conducirnos al descubrimiento de nuevas reservas petrolíferas.

Un buen procesamiento de todos los datos disponibles, obtenidos como pro-. ducto de una vasta exploración, nos facilitaría mapas más exactos y rápidos, con los cuales podrán realizarse estudios sísmicos, gravimétricos, sedimentológicos, geoquímicos, estratigráficos, estructurales, etc., muy detallados, para todos los campos en los que se efectúen exploraciones.

Finalizando, los geólogos petroleros peruanos, temos un gran desafío para un futuro muy cercano. En el computador, tendremos a un amigo fiel y muy valioso que debe estar a nuestro servicio si queremos lograr nuestras me**tas con prontitud.** 

Hasta el momento, como ya todos sabemos, s6lo se ha efectuado un mínimo de exploración; quedan pues aún muchos lotes por explorar.

\* \* \* \* \* \* \* \* \* \* \*

Pag. 36

# 1 BIBLIOGRAFIA

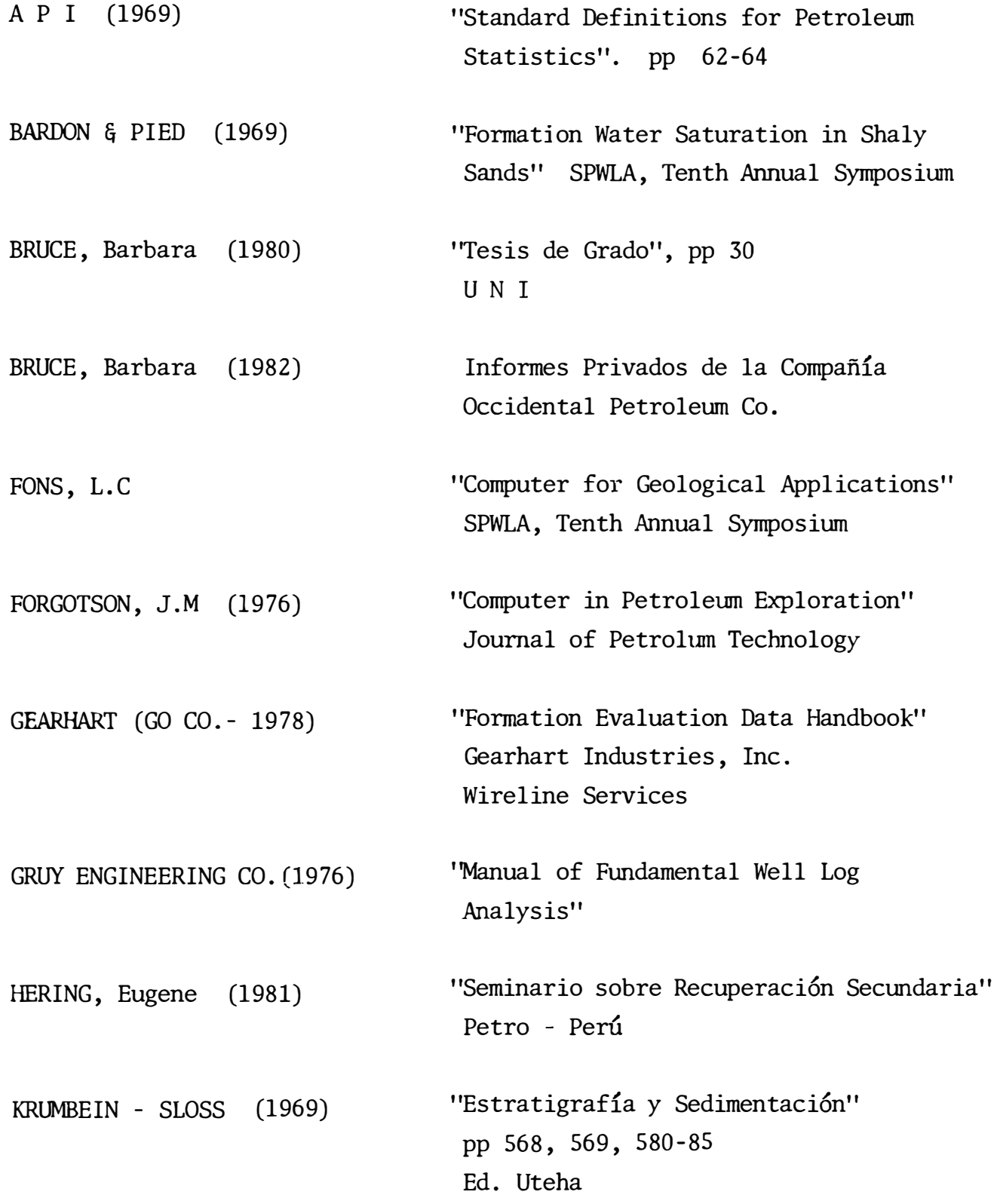

Pag. 37

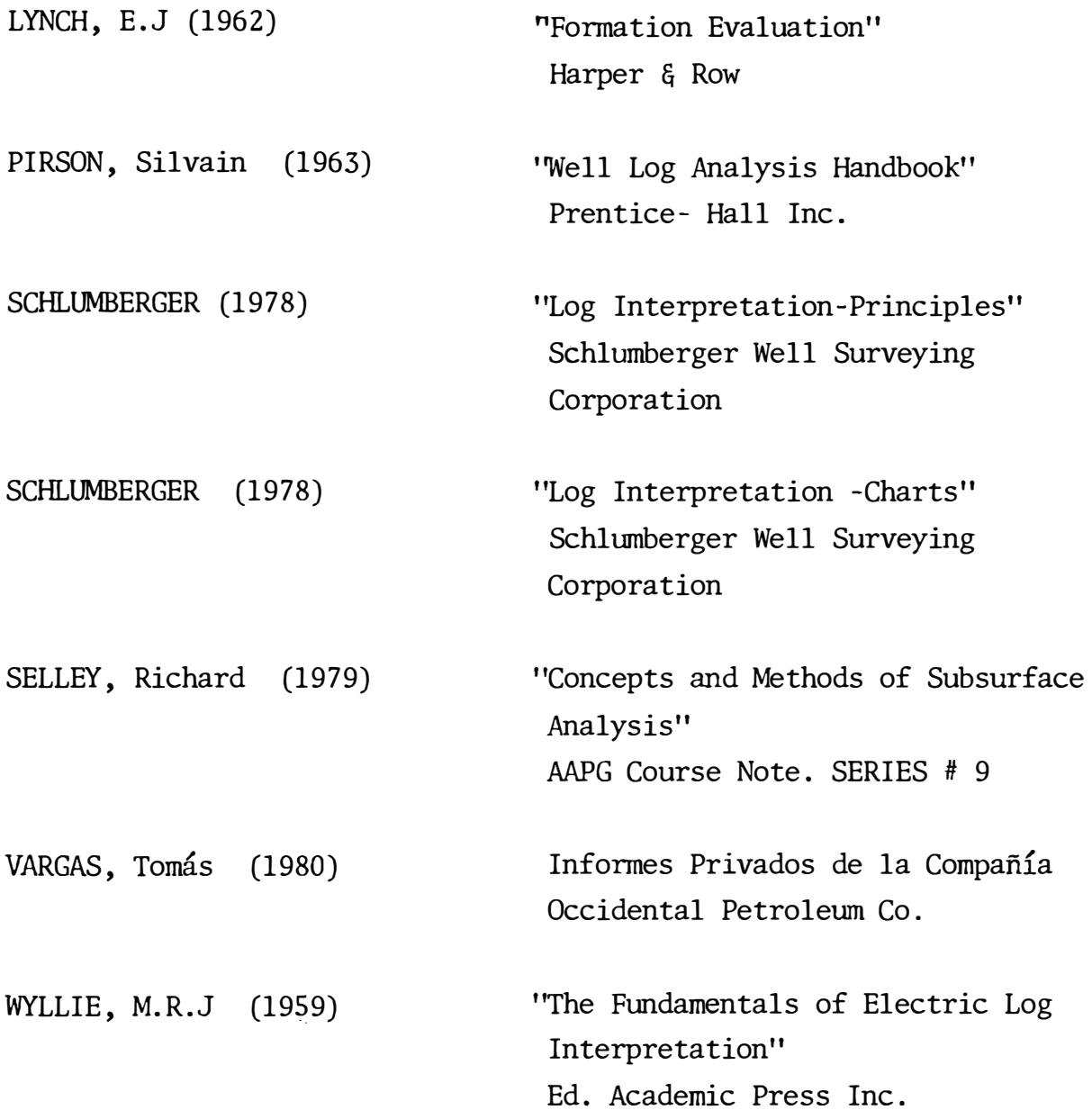
## TRADUCCION DE LOS TERMINOS INGLESES Y ABREVIACIONES UTILIZADOS

allocation -colocación analytic - analítico annotations -anotaciones approximation -aproximaci6n calibration -calibraci6n card -tarjeta computed -computarizado computer -computadora contour -contorno coefficient -coeficiente cross-plots -registros combinados cross-section -secci6n transversal data -datos delete -borrar display -presentación edit -editar evaluate -evaluar expression -expresión file -archivo fluids -fluídos generation -generaci6n gravity -gravedad grid -red, cuadrillado hole -hueco house keeping -casilla inactive -inactivo index -índice input -entrada light -ligero listing -listado lithology -lit6logía loading -cargado, llenado model building -esquema del modelo multiple -múltiple net pay -arena neta numeral -numérico observed -observado operation -operación order -6rden parameter -parámetro partitioning -división porosity -porosidad plotter -ploteador. points -puntos

power series -series polinomiales preparation -preparación profile -perfil printer -impresor quality contol- control de calidad reservoir -reservorio report -informe, reporte return -retomo, regreso retrieval -recuperaci6n sean -hojear, revisar select -seleccionar shaliness -luticidad size -tamaño smothing -afinamiento supplied -suministrar surface -superficie survey -reconocimiento tape -cinta trend -tendencia unit -unidad user -usuario values -valores volume -volúmen well logs -registros eléctricos

GR -rayos gamma SP -autopotencial RILD -resistividad larga(Rt) RSN -resistividad corta ·PHI -porosidad RHO -densidad VCL -volúmen de arcilla Run -corrida (computaci6n) preliminary -preliminar maps -mapas

## Fe de Erratas

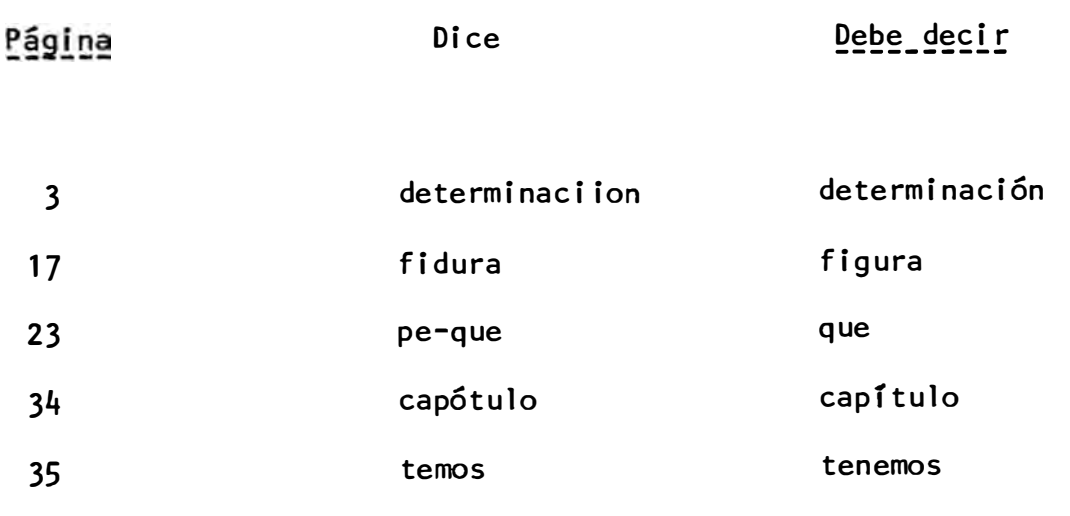